# **ΜΑΘΗΜΑ: ΕΙΣΑΓΩΓΗ ΣΤΑ ΥΠΟΛΟΓΙΣΤΙΚΑ ΣΥΣΤΗΜΑΤΑ ΚΑΙ ΣΤΑ ΔΙΚΤΥΑ ΕΠΙΚΟΙΝΩΝΙΩΝ (3Ε)**

#### **Β΄ τάξη Ημερήσιου ΕΠΑ.Λ.**

Σκοπός του μαθήματος **Εισαγωγή στα Υπολογιστικά Συστήματα και στα Δίκτυα Επικοινωνιών** είναι να αποκτήσει ο μαθητής/μαθήτρια τις απαραίτητες γνώσεις, δεξιότητες και ικανότητες ώστε να είναι σε θέση:

- Να εγκαθιστά, να συντηρεί και να επισκευάζει βασικές ηλεκτρονικές συσκευές γραφείου.
- Να επιλέγει τον κατάλληλο εξοπλισμό για μικρής κλίμακας υπολογιστικά και επικοινωνιακά δίκτυα.
- Να εγκαθιστά και να συντηρεί μικρά υπολογιστικά και επικοινωνιακά δίκτυα.
- Η διδακτέα ύλη του μαθήματος είναι συμβατή με τα πιστοποιημένα επαγγελματικά περιγράμματα:

α. Τεχνίτη επισκευής και συντήρησης μηχανών γραφείου <http://www.eoppep.gr/images/EP/EP75.pdf>

β. Εγκαταστάτη - Συντηρητή τηλεπικοινωνιακών συστημάτων κατοικιών και μικρών γραφείων.

[http://www.eoppep.gr/images/EP/EP\\_53.pdf](http://www.eoppep.gr/images/EP/EP_53.pdf)

- Το μάθημα είναι εργαστηριακό και διδάσκεται 3 ώρες την εβδομάδα.
- Σε κάθε μάθημα ο διδάσκων καθηγητής ρυθμίζει το εύρος των απαιτούμενων εισαγωγικών γνώσεων, που θα βοηθήσουν τους μαθητές/μαθήτριες να κατανοήσουν την πρακτική εφαρμογή.
- Ο διδάσκων, όπου το κρίνει αναγκαίο, μπορεί να παρέχει στους μαθητές/μαθήτριες συμπληρωματικό εκπαιδευτικό υλικό, συμβατό με τους σκοπούς του μαθήματος, ώστε οι γνώσεις που θα λαμβάνουν οι μαθητές/μαθήτριες να είναι ανάλογες με τις σύγχρονες τεχνολογικές εξελίξεις.

Θα χρησιμοποιηθούν τα υπάρχοντα αναλυτικά προγράμματα σπουδών των παρακάτω μαθημάτων:

#### **1. Τεχνολογία Υπολογιστών και Περιφερειακών**

Σύμφωνα με το Φ.Ε.Κ. 2320 Β'/1999

#### **2. Εργαστήριο Εκπομπής και Λήψης Τηλεοπτικού Σήματος**

Ασκήσεις 1, 2, 3, 4, 7 και 8.

Σύμφωνα με το Φ.Ε.Κ. 2320 Β'/1999

#### **3. Εργαστήριο Δικτύων**

Κεφάλαια 2 και 3.

Σύμφωνα με το Φ.Ε.Κ. 2320 Β'/1999

#### **4. Επικοινωνίες και Δίκτυα**

Κεφάλαια 1, 3, 6 και 7

Σύμφωνα με το Φ.Ε.Κ. 2320 Β'/1999

#### **ΒΙΒΛΙΑ**

- 1. **Τεχνολογία Υπολογιστών και Περιφερειακών**, 1<sup>ος</sup> Κύκλος, Β' τάξη ΤΕΕ, (Μαντζάκος Α. Πέτρος, Μελέτης Χρήστος, Μπουγάς Παύλος, Πεκμεστζής Κιαμάλ, Σιφναίος Ιωάννης).
- 2. **Εργαστήριο Δικτύων Υπολογιστών**, 2ος Κύκλος, Α' τάξη ΤΕΕ, (Βουτυράς Γεώργιος, Μαντζάκος Πέτρος, Μπόβαλης Κωνσταντίνος).
- 3. **Επικοινωνίες και Δίκτυα**, 1<sup>ος</sup> Κύκλος, Α' τάξη ΤΕΕ, (Ματακιάς Σωτήρης, Τσιγγόπουλος Ανδρέας, Αμδίτης Άγγελος).
- 4. **Εκπομπή και Λήψη Τηλεοπτικού Σήματος (Μέρος Β')**, 2ος Κύκλος, Α' τάξη ΤΕΕ, (Μπρακατσούλας Ευάγγελος, Τσαμούταλος Κωνσταντίνος, Τσίντζος Πέτρος, Τσιρώνης Παναγιώτης)

*Σημείωση: Στις «Οδηγίες», οι ενδεικτικές ώρες διδασκαλίας σημειώνονται με τα αρχικά ΕΩΔ.*

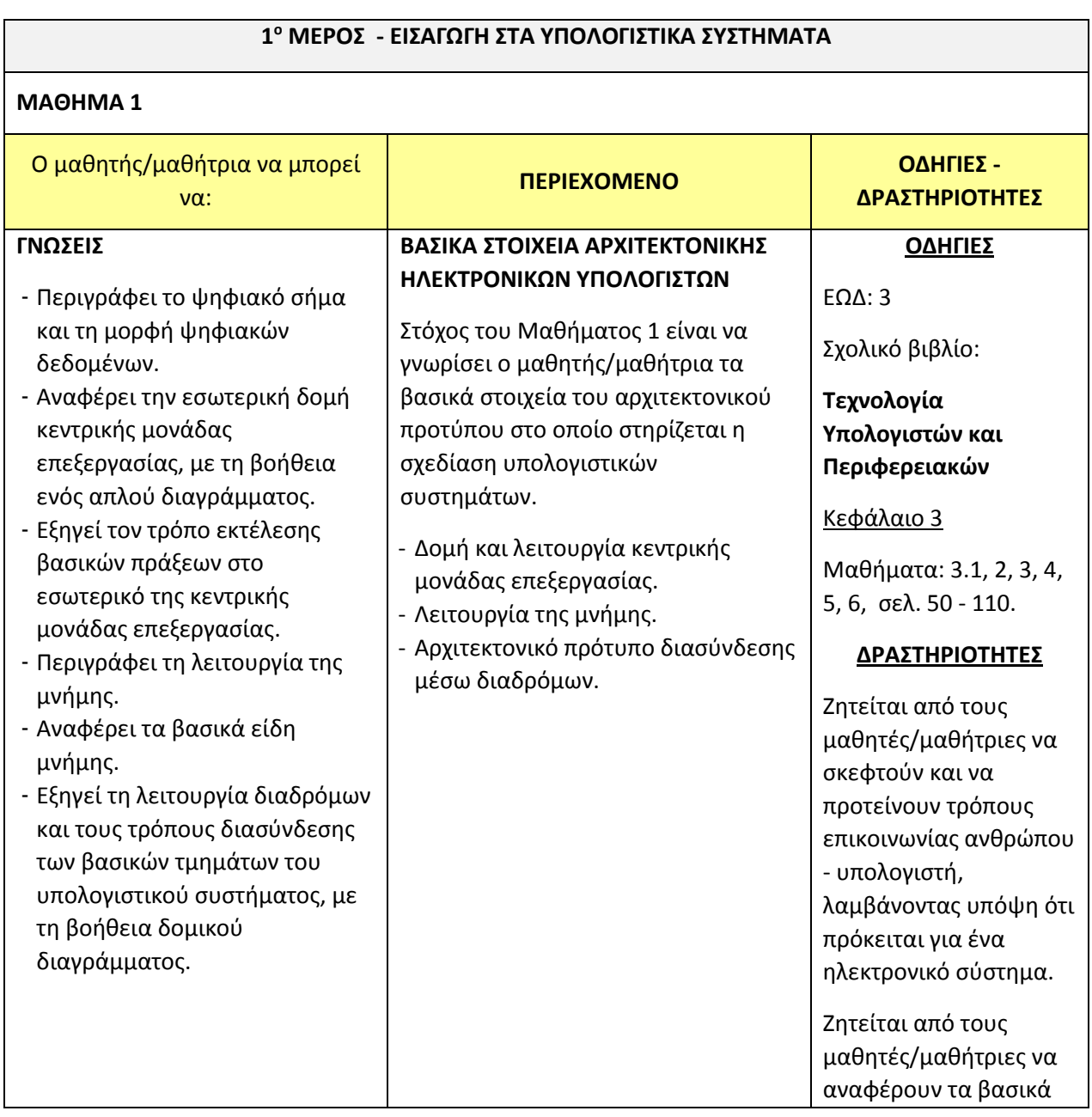

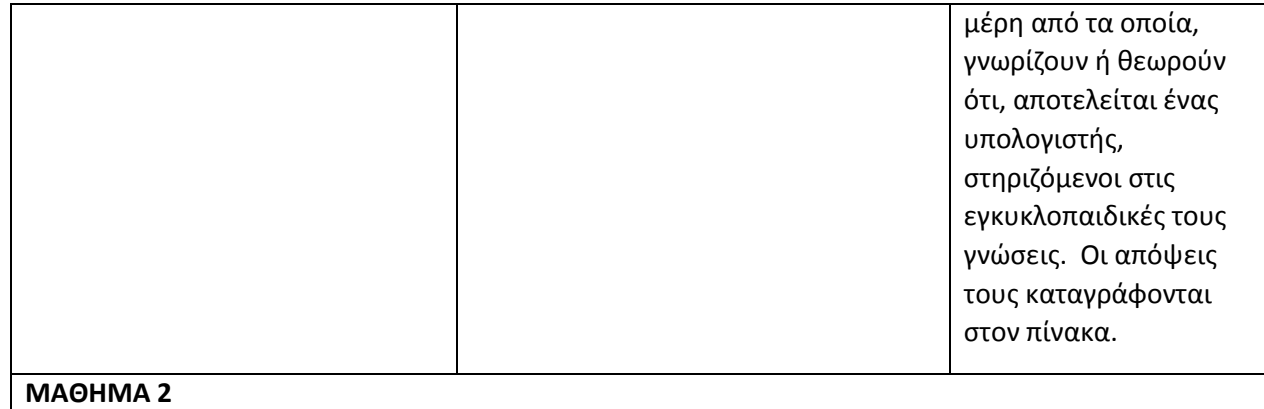

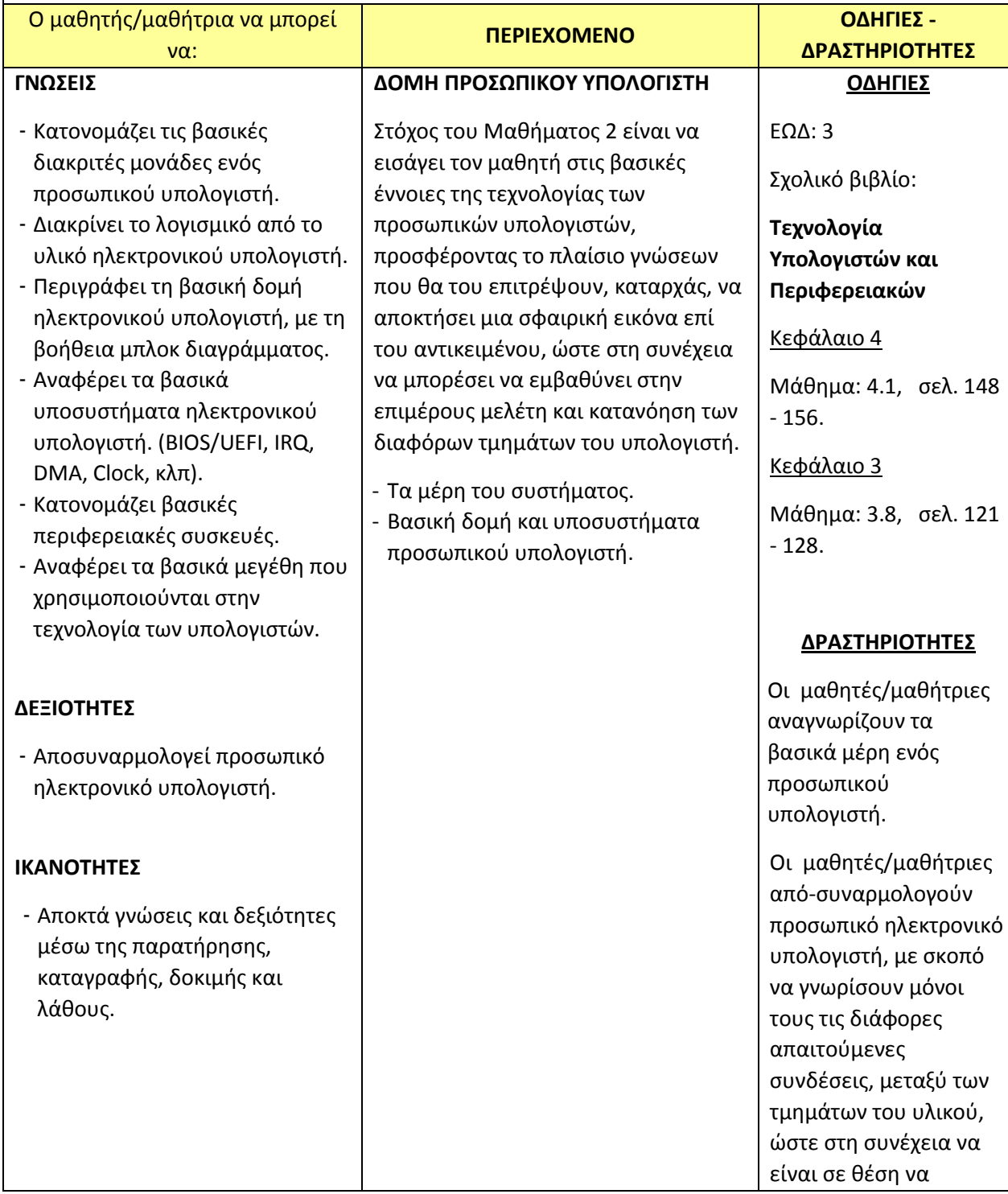

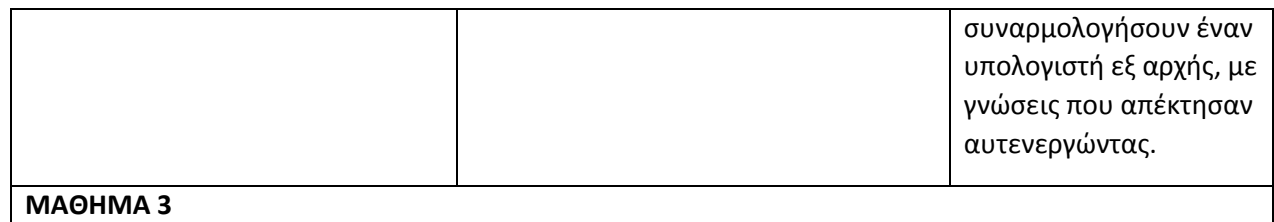

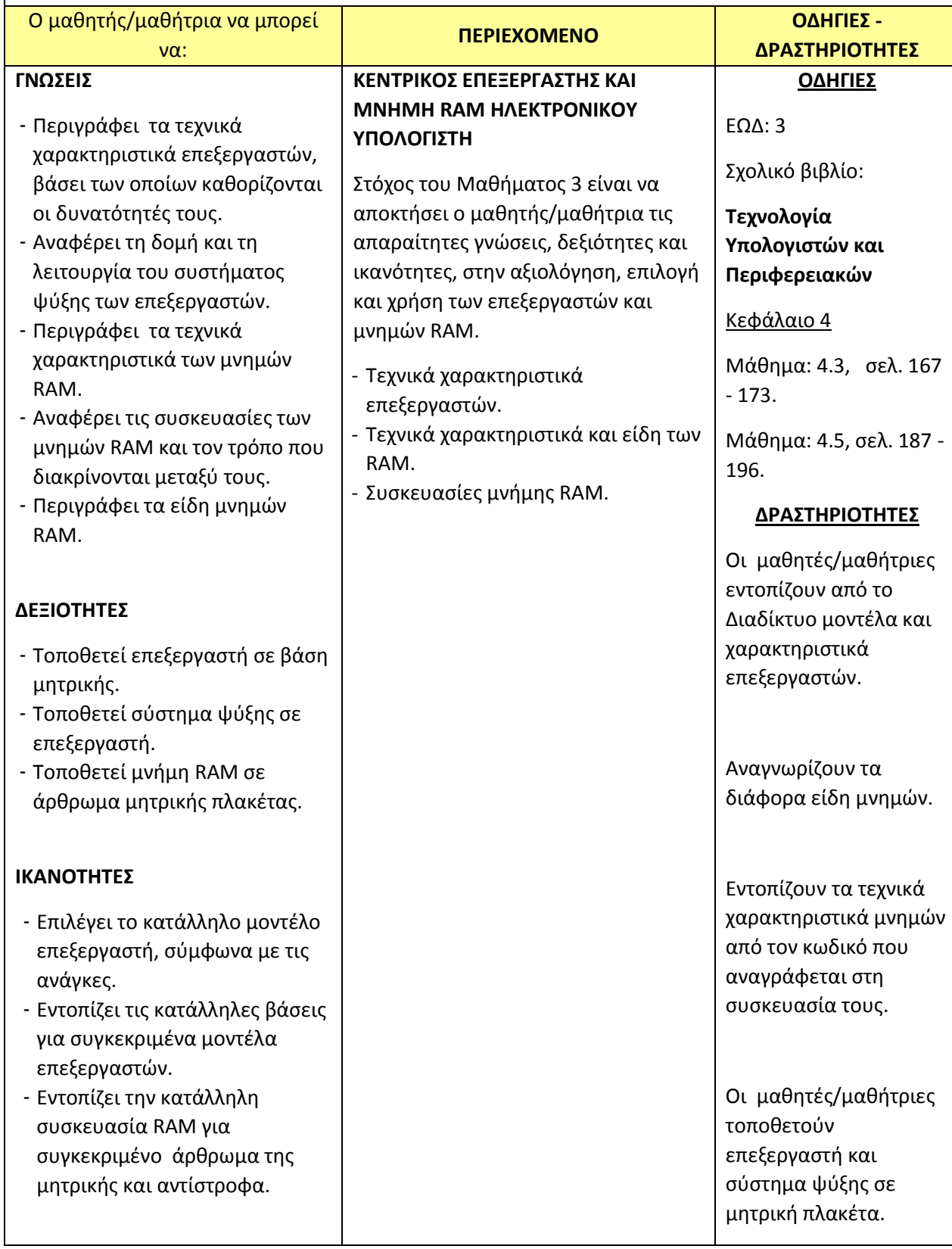

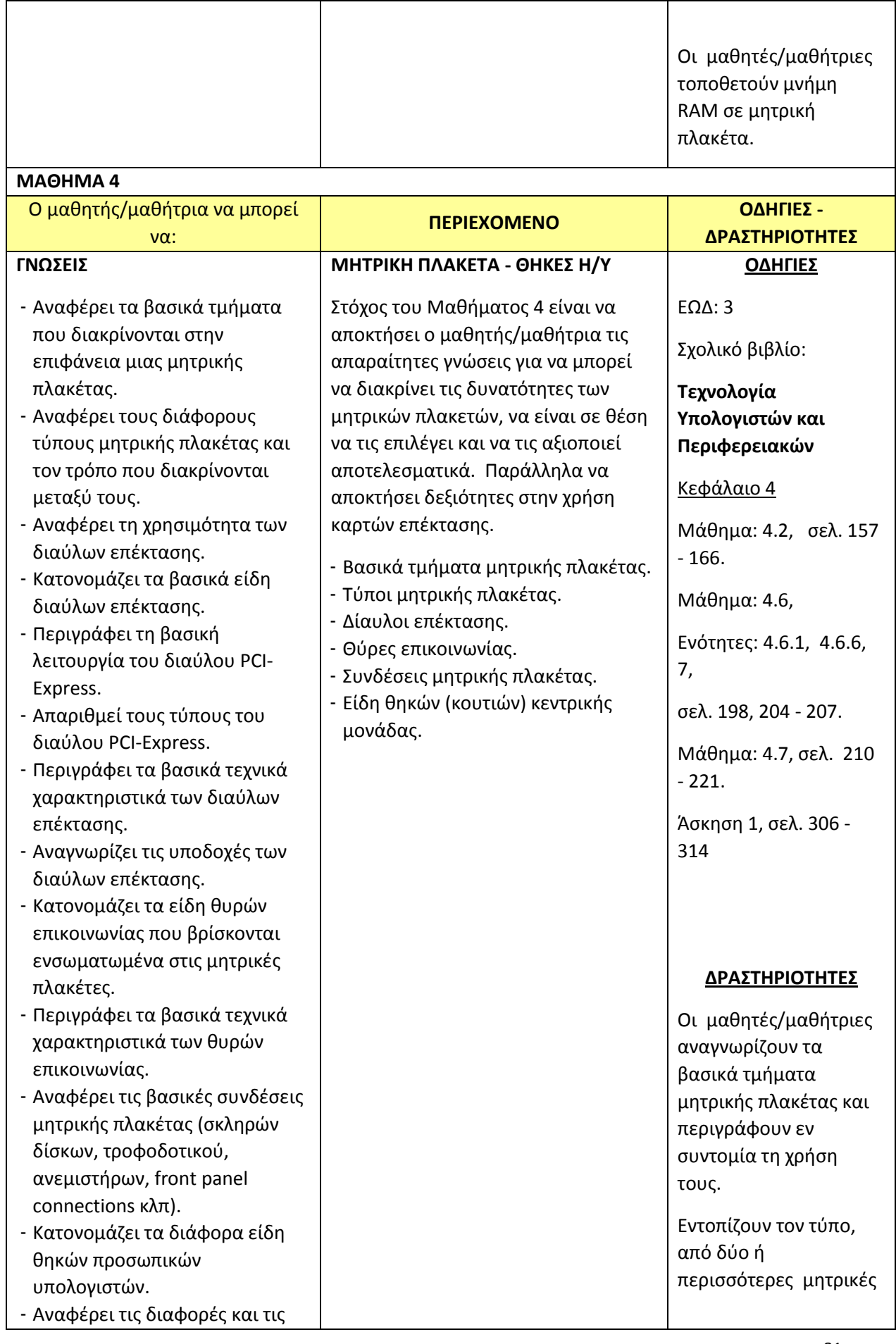

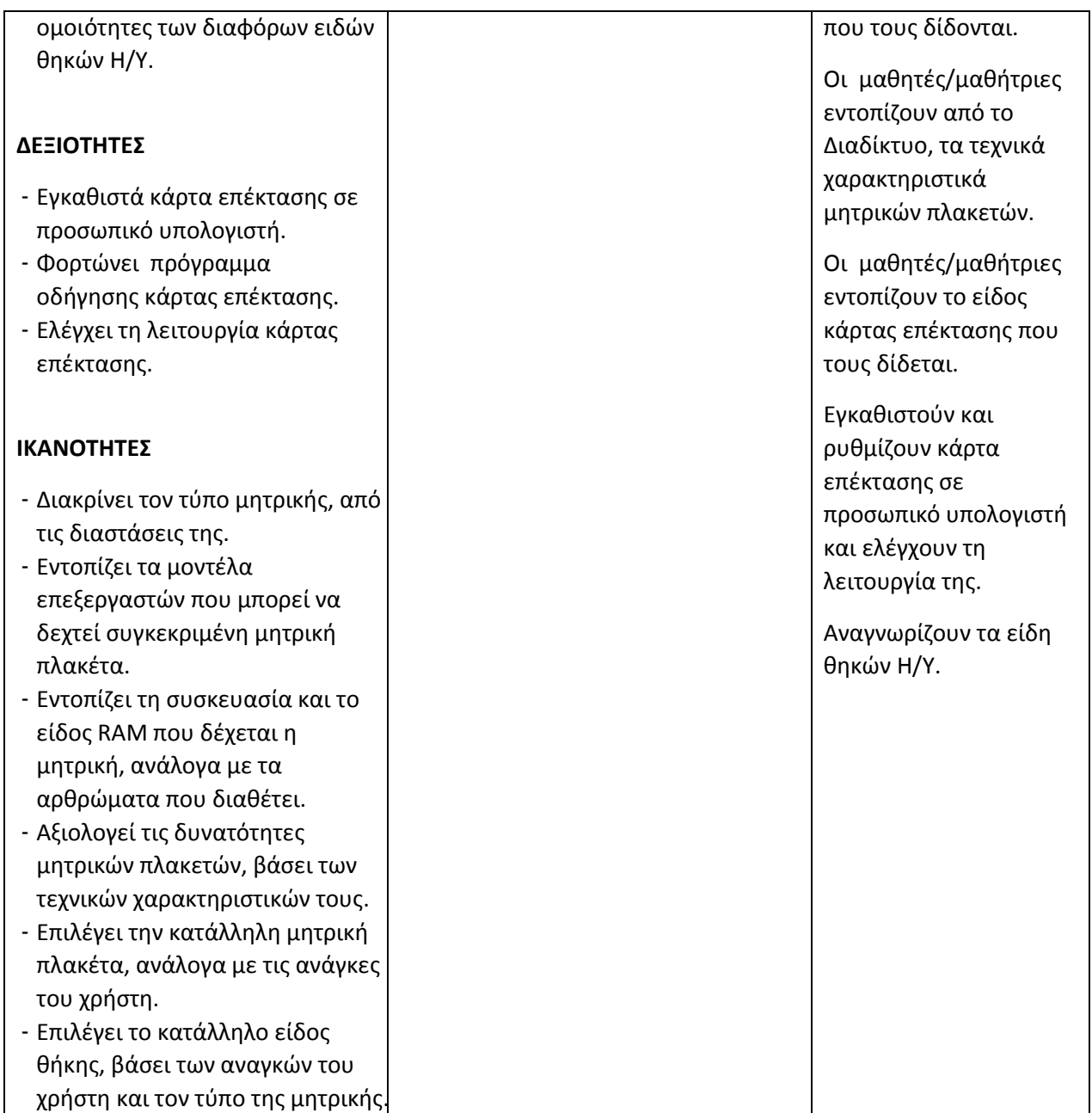

#### **ΜΑΘΗΜΑ 5**

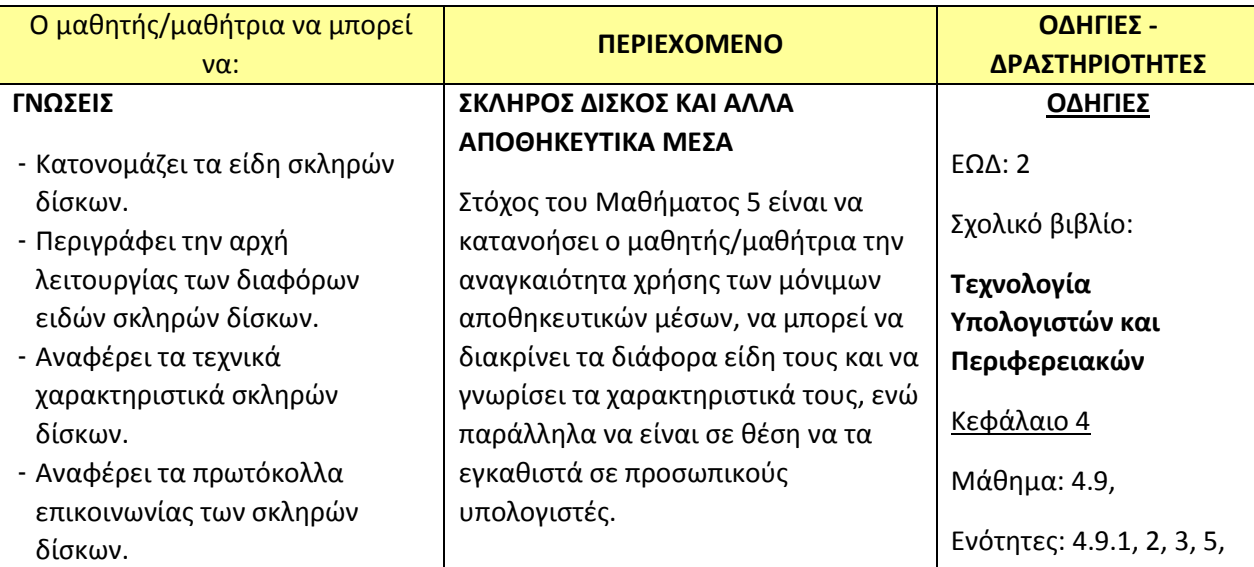

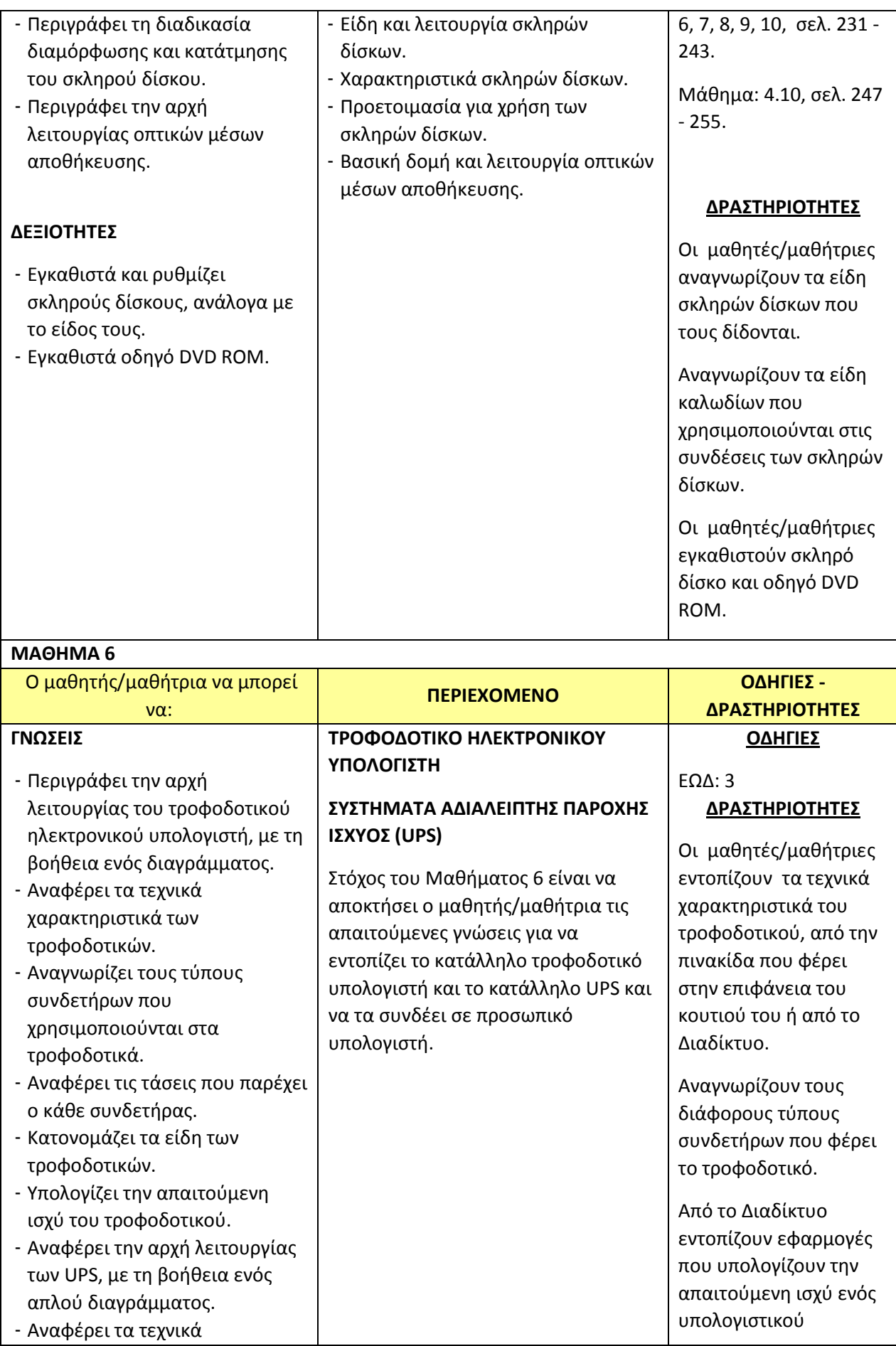

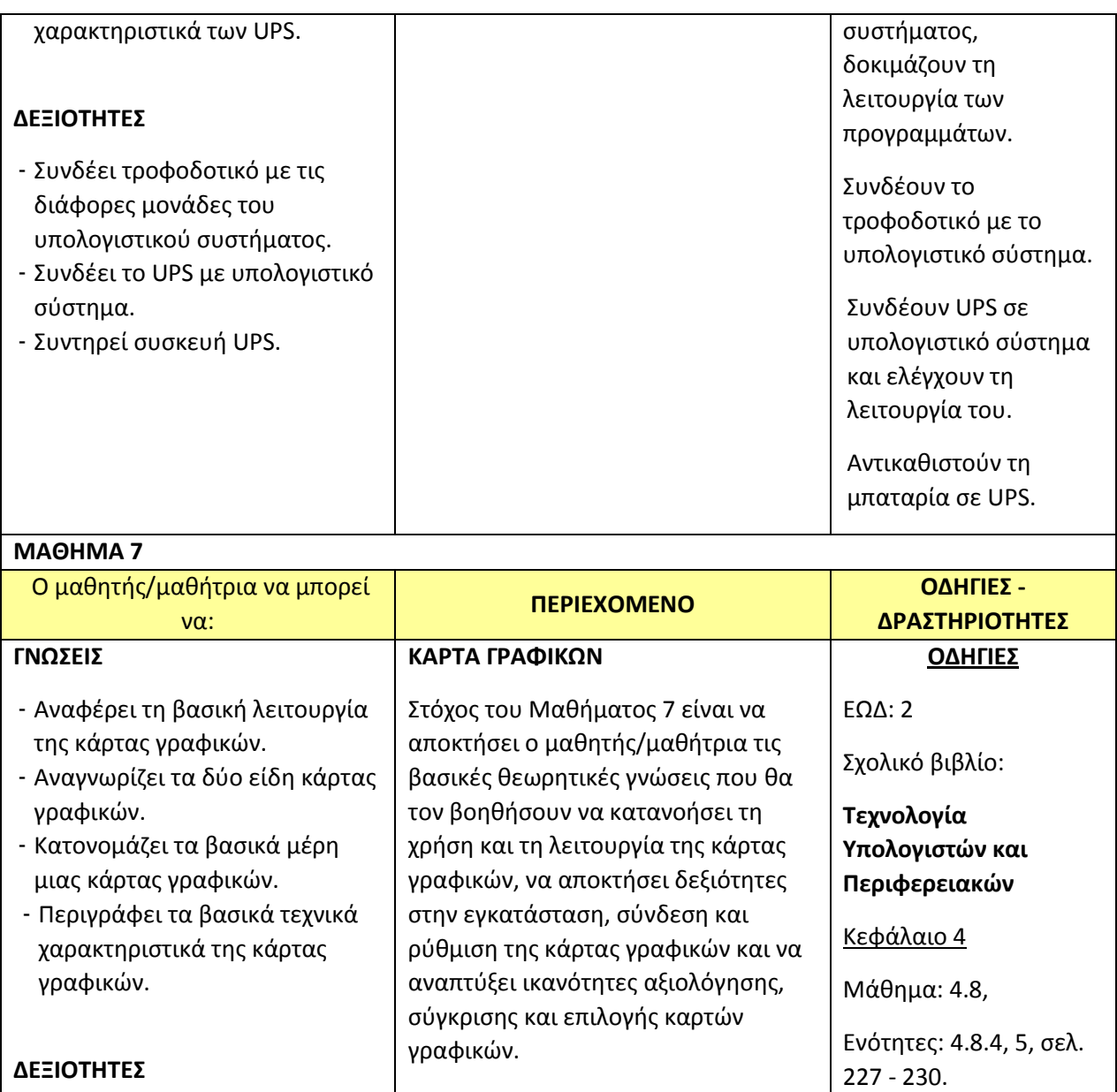

#### **ΔΡΑΣΤΗΡΙΟΤΗΤΕΣ**

Οι μαθητές/μαθήτριες λαμβάνουν, ανά άτομο ή ανά ομάδα μια κάρτα γραφικών και έναν προσωπικό Η/Υ.

- 1. Αναγνωρίζουν το είδος και τα βασικά τμήματα της κάρτας.
- 2. Εντοπίζουν από το Διαδίκτυο τα βασικά χαρακτηριστικά της.

#### **ΙΚΑΝΟΤΗΤΕΣ**

υπολογιστή.

- Αξιολογεί τις επιδόσεις κάρτας γραφικών, βάσει των τεχνικών χαρακτηριστικών της.

- Εγκαθιστά και απo-εγκαθιστά κάρτα γραφικών σε προσωπικό

- Συνδέει κάρτα γραφικών με την

οδήγησης κάρτας γραφικών.

οθόνη του υπολογιστή. - Φορτώνει πρόγραμμα

- Επιλέγει την κατάλληλη κάρτα γραφικών, ανάλογα με τις ανάγκες του χρήστη.

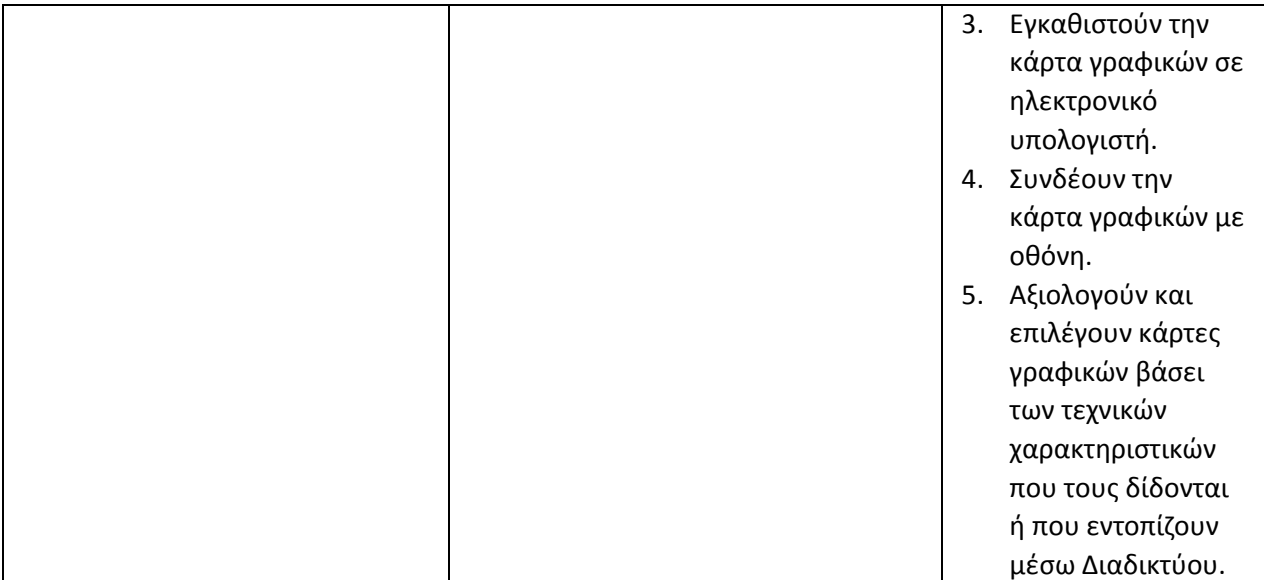

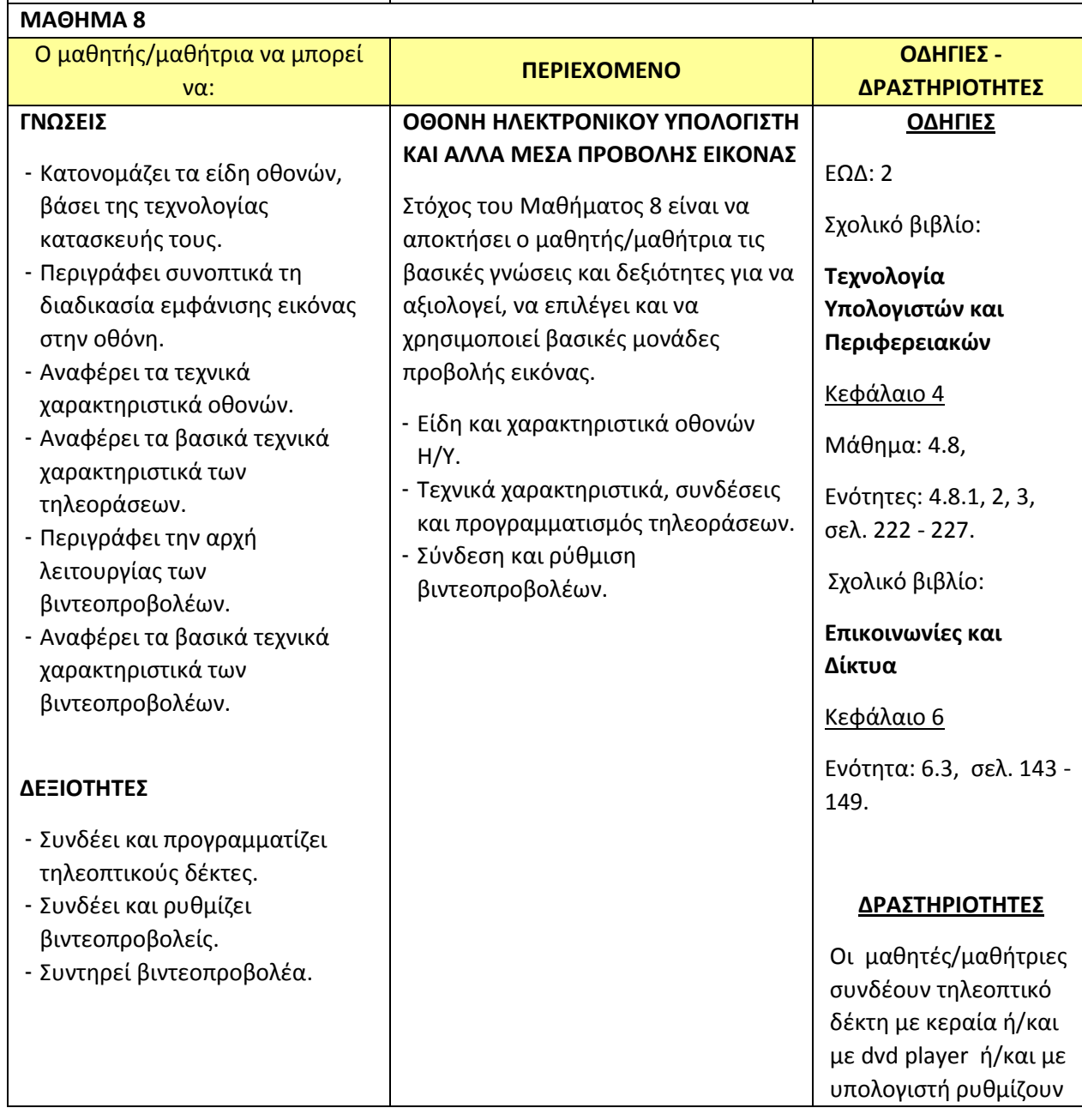

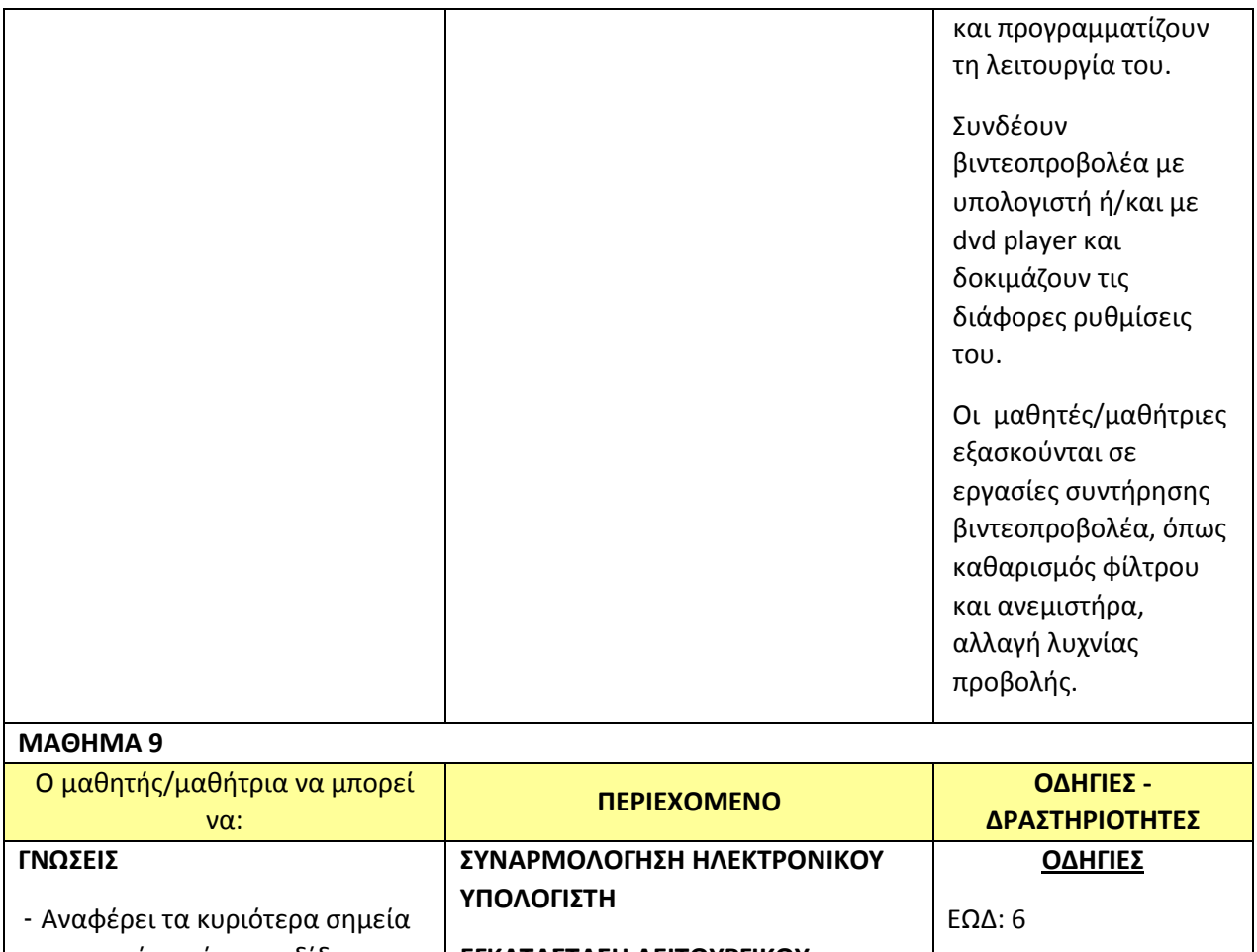

### **ΕΓΚΑΤΑΣΤΑΣΗ ΛΕΙΤΟΥΡΓΙΚΟΥ ΣΥΣΤΗΜΑΤΟΣ**

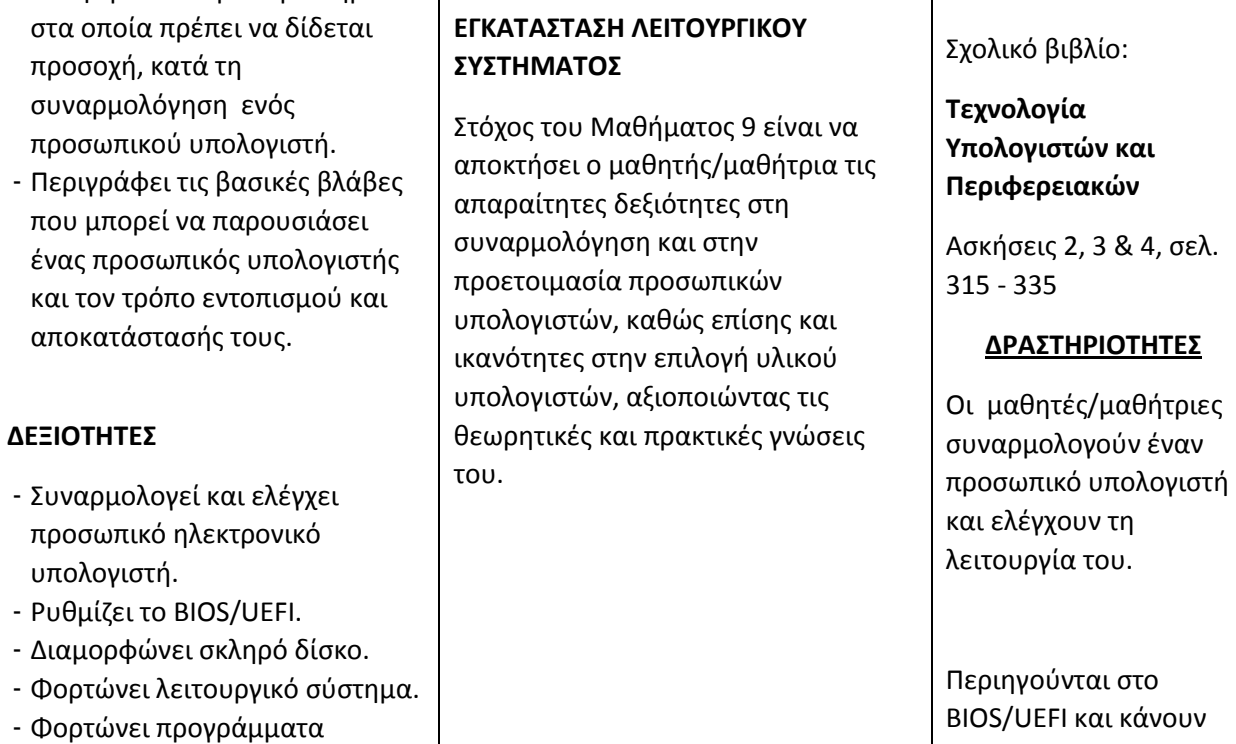

**ΙΚΑΝΟΤΗΤΕΣ**

οδήγησης.

που

- Επιλέγει τις κατάλληλες

τις απαραίτητες ρυθμίσεις.

Διαμορφώνουν τον

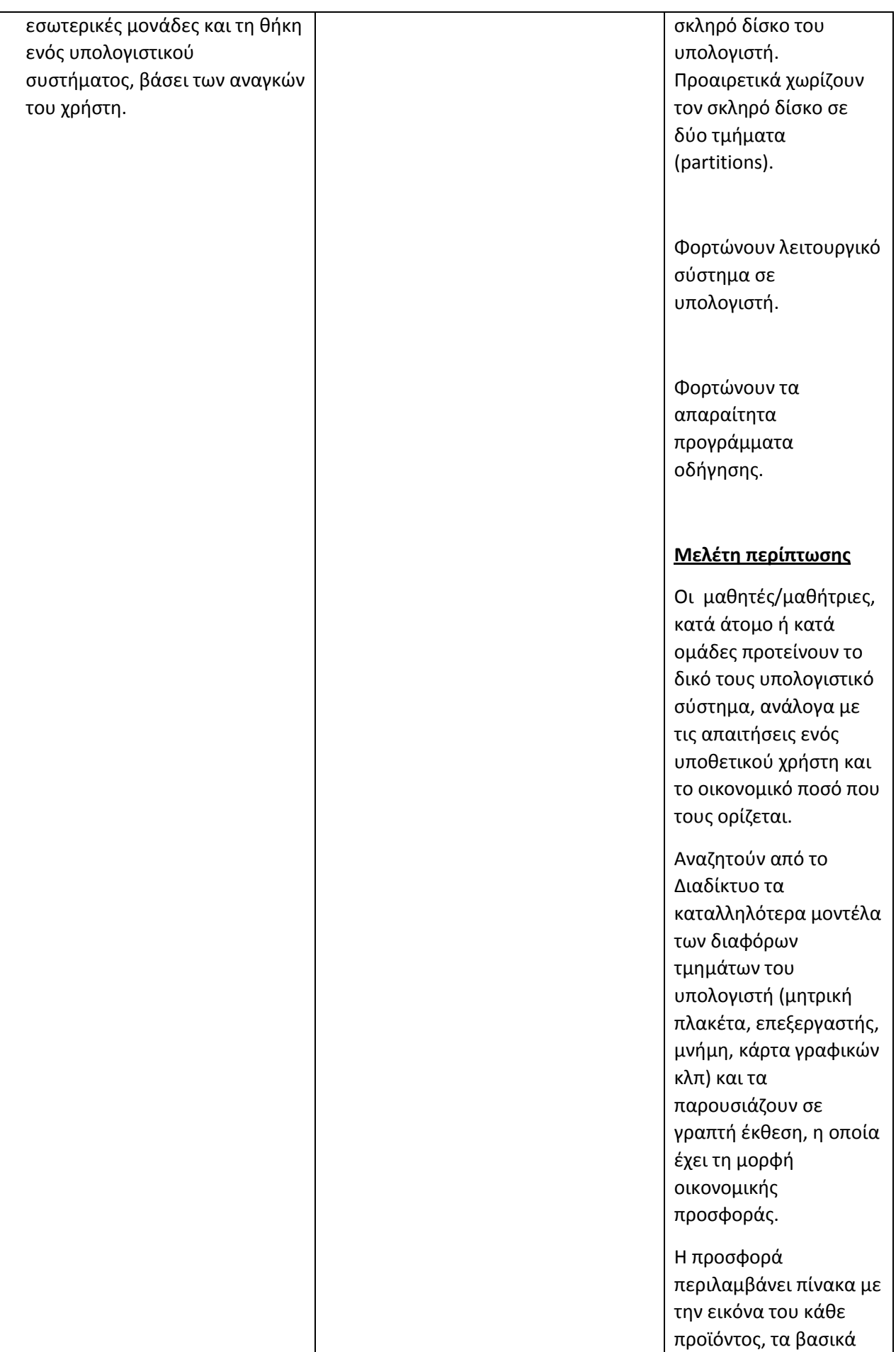

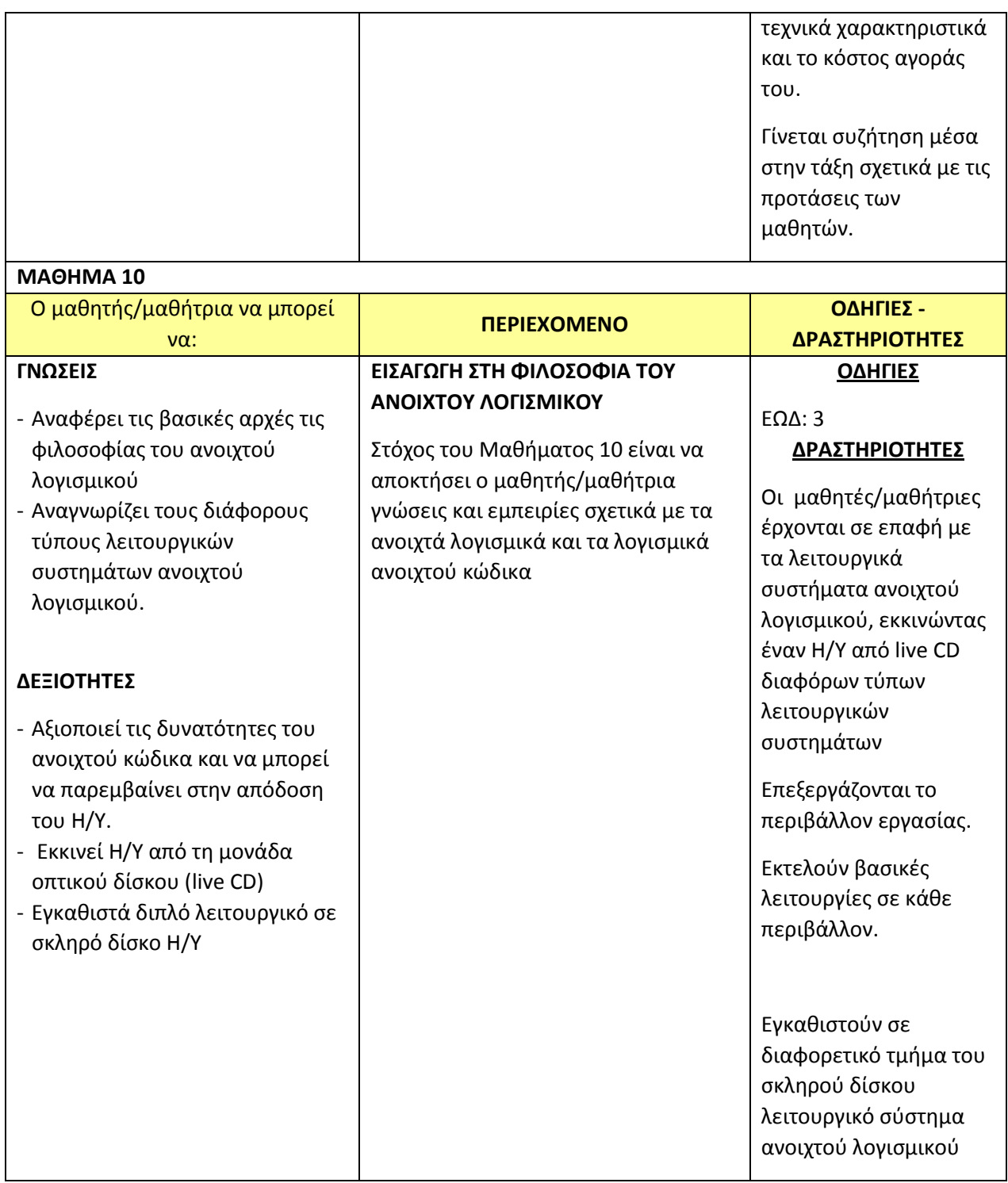

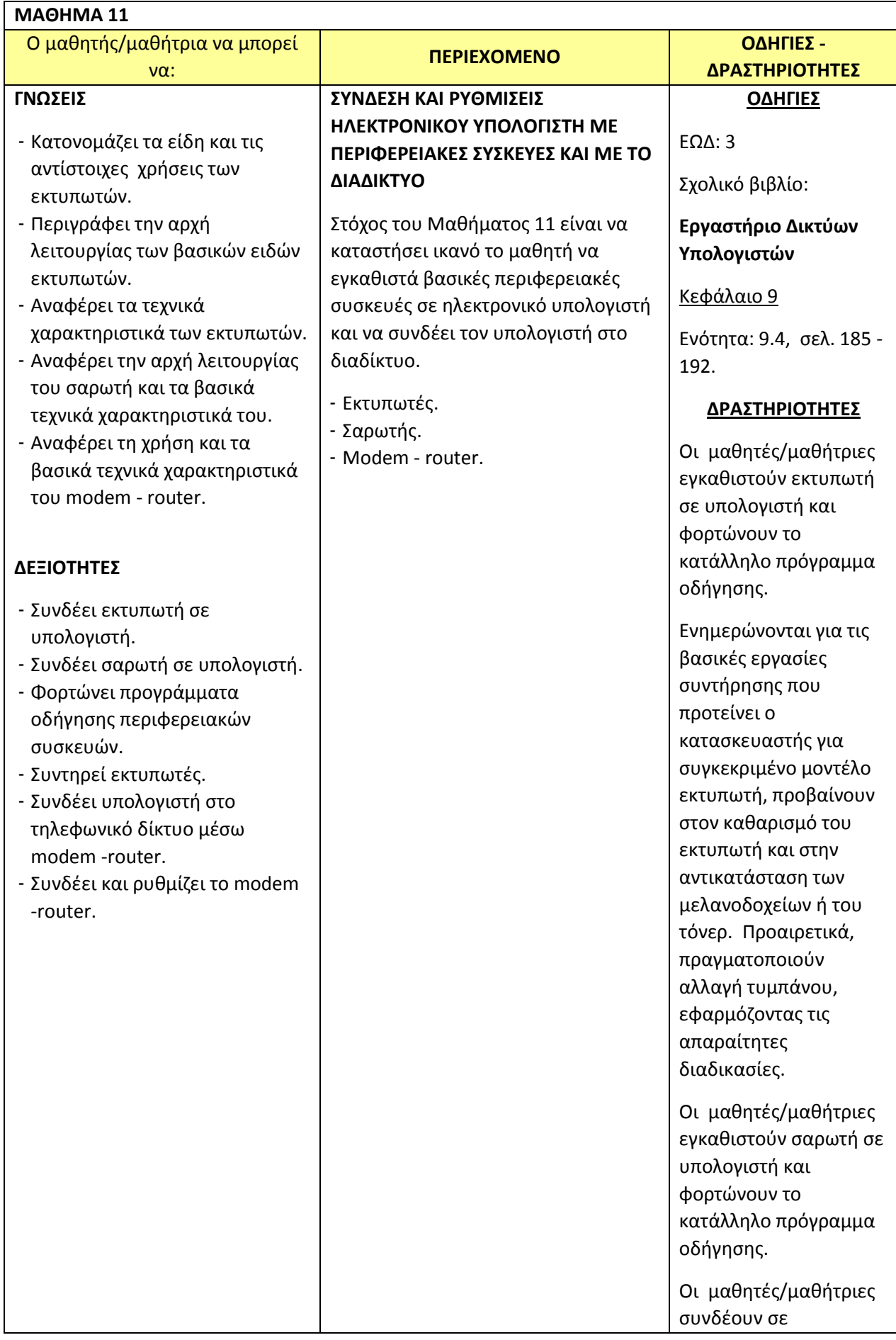

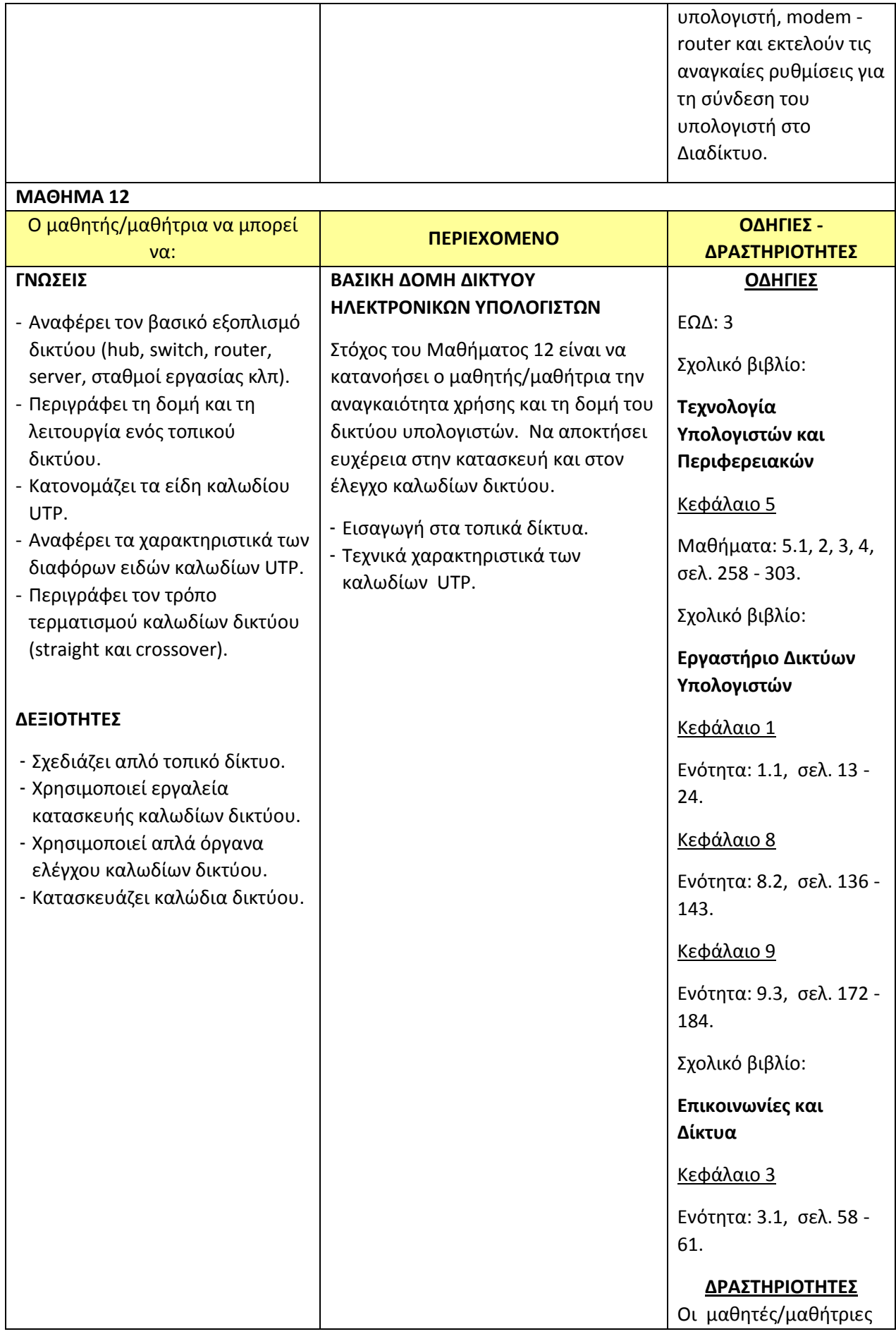

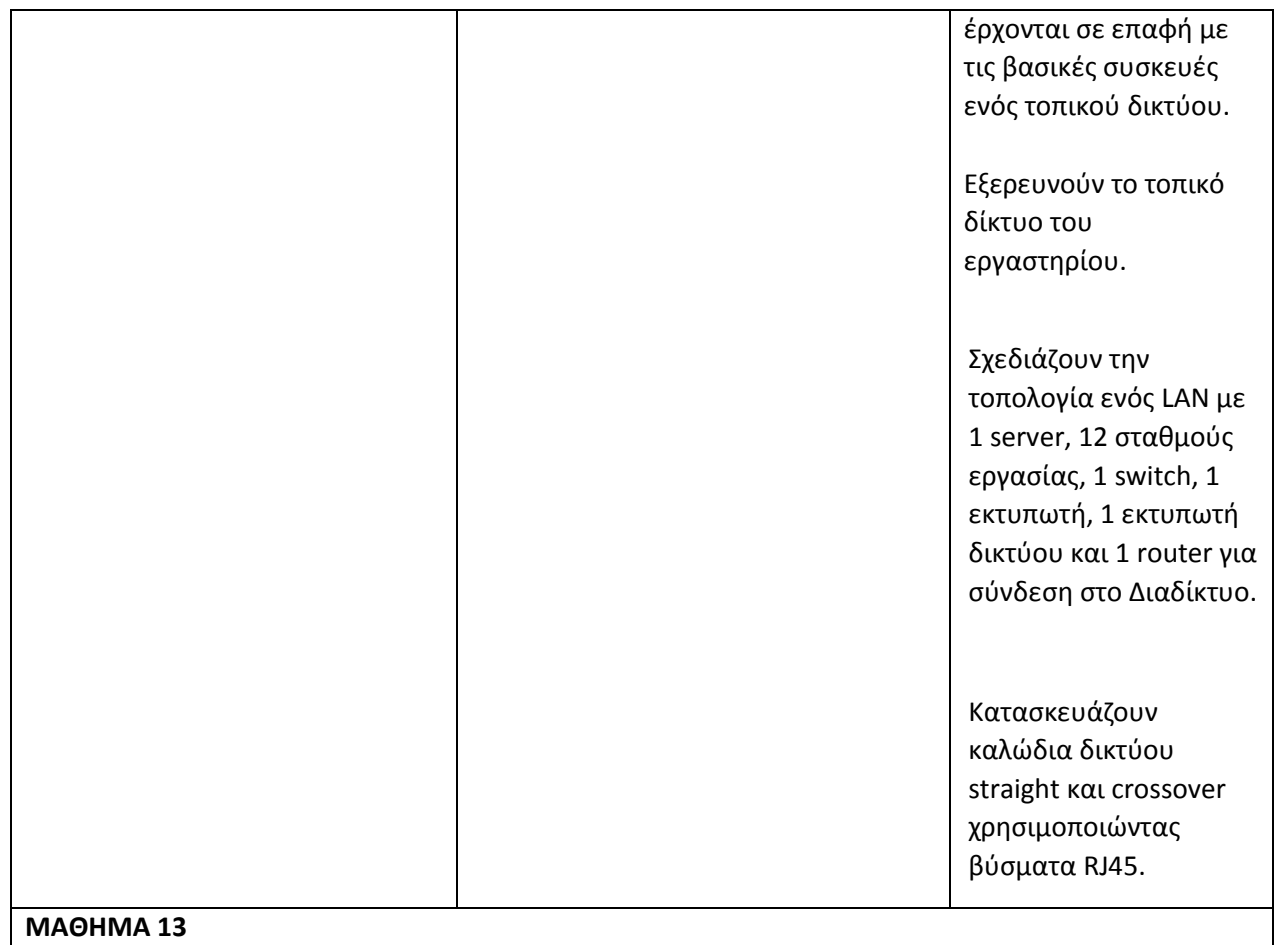

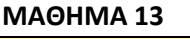

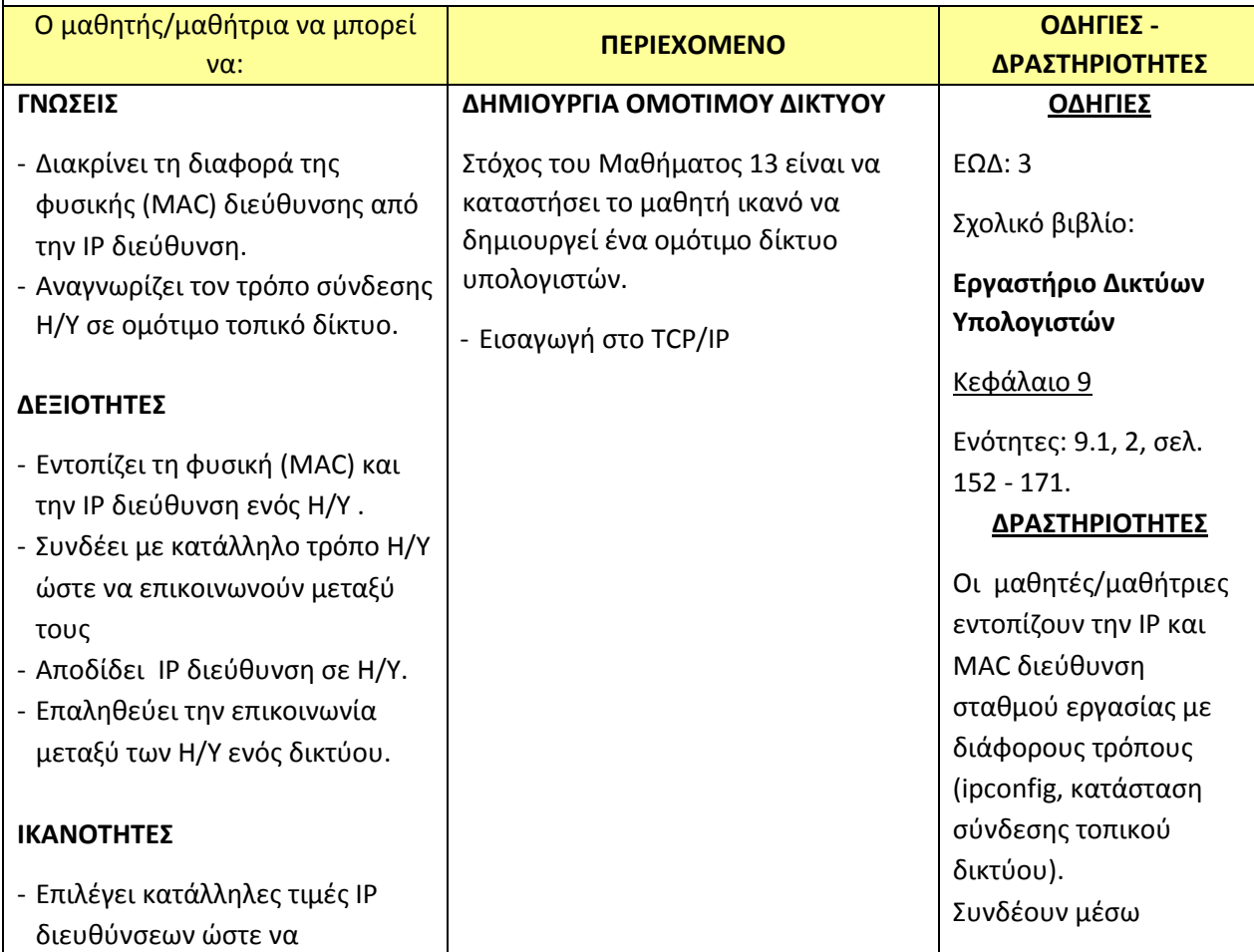

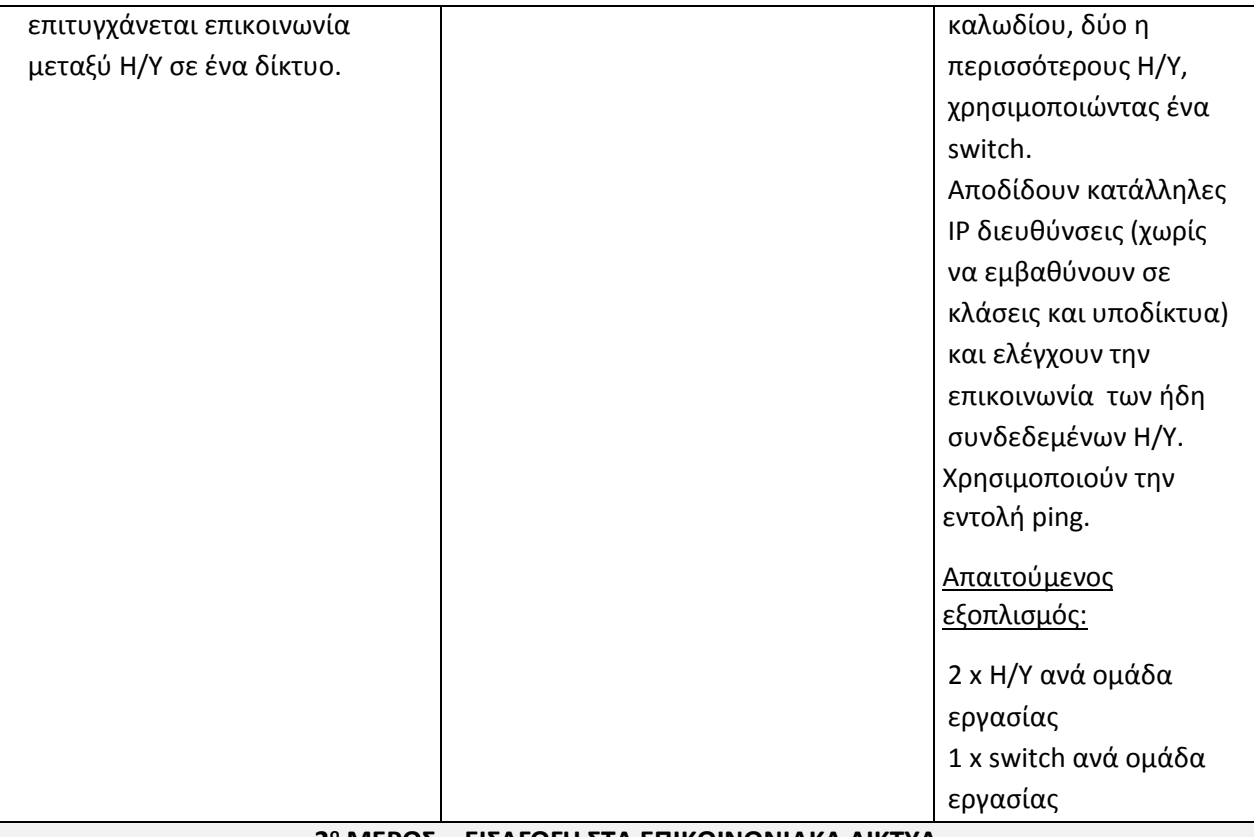

#### **2 <sup>ο</sup> ΜΕΡΟΣ - ΕΙΣΑΓΩΓΗ ΣΤΑ ΕΠΙΚΟΙΝΩΝΙΑΚΑ ΔΙΚΤΥΑ**

# **ΜΑΘΗΜΑ 14**

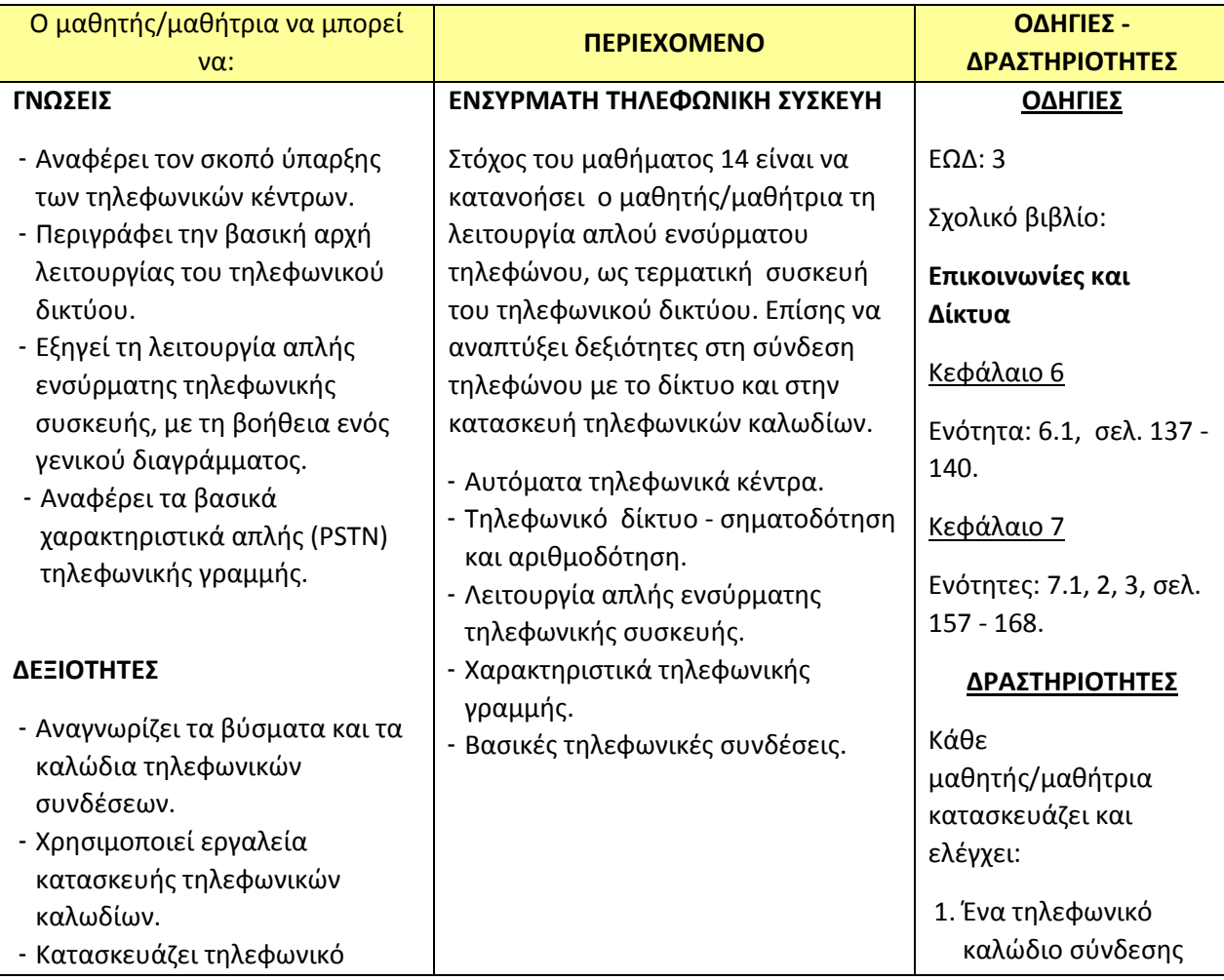

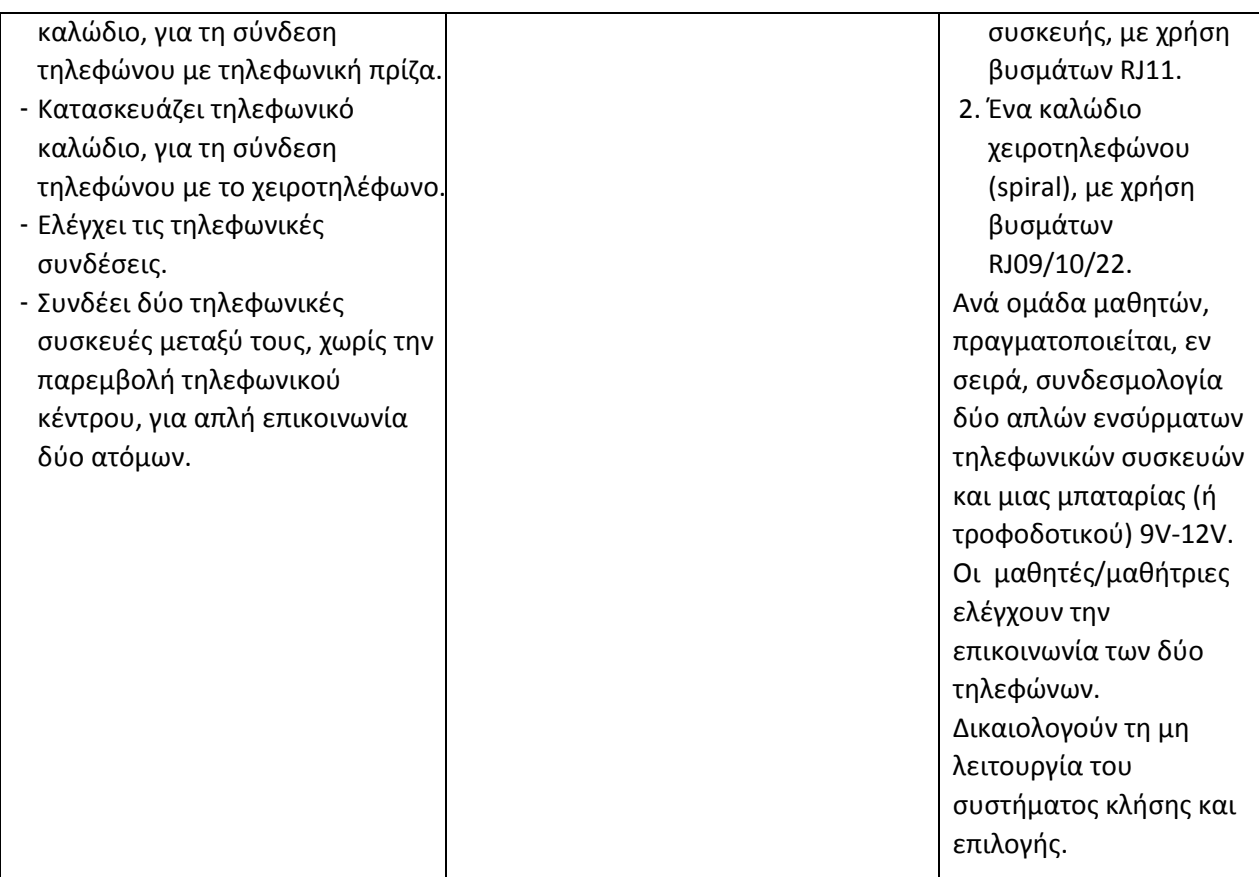

## **ΜΑΘΗΜΑ 15**

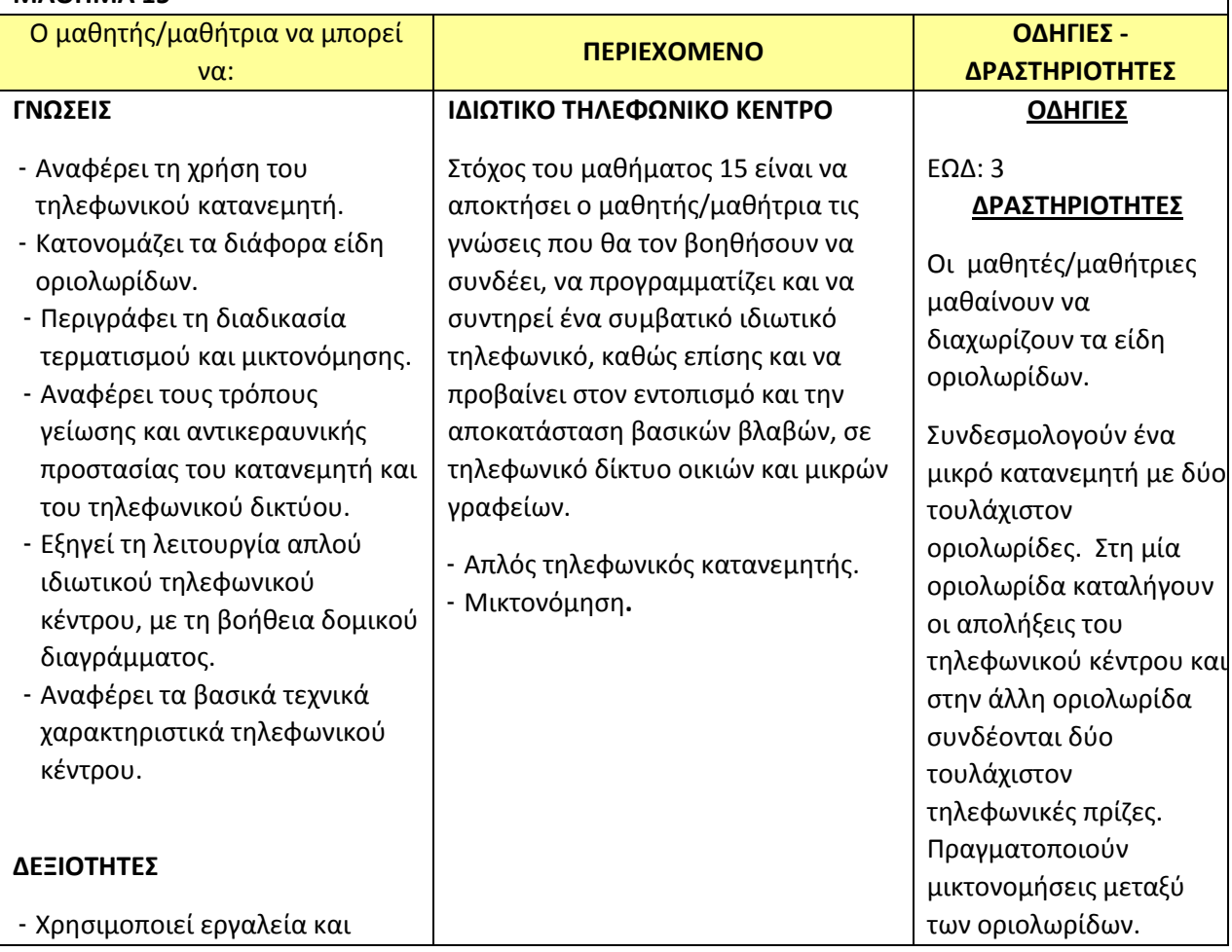

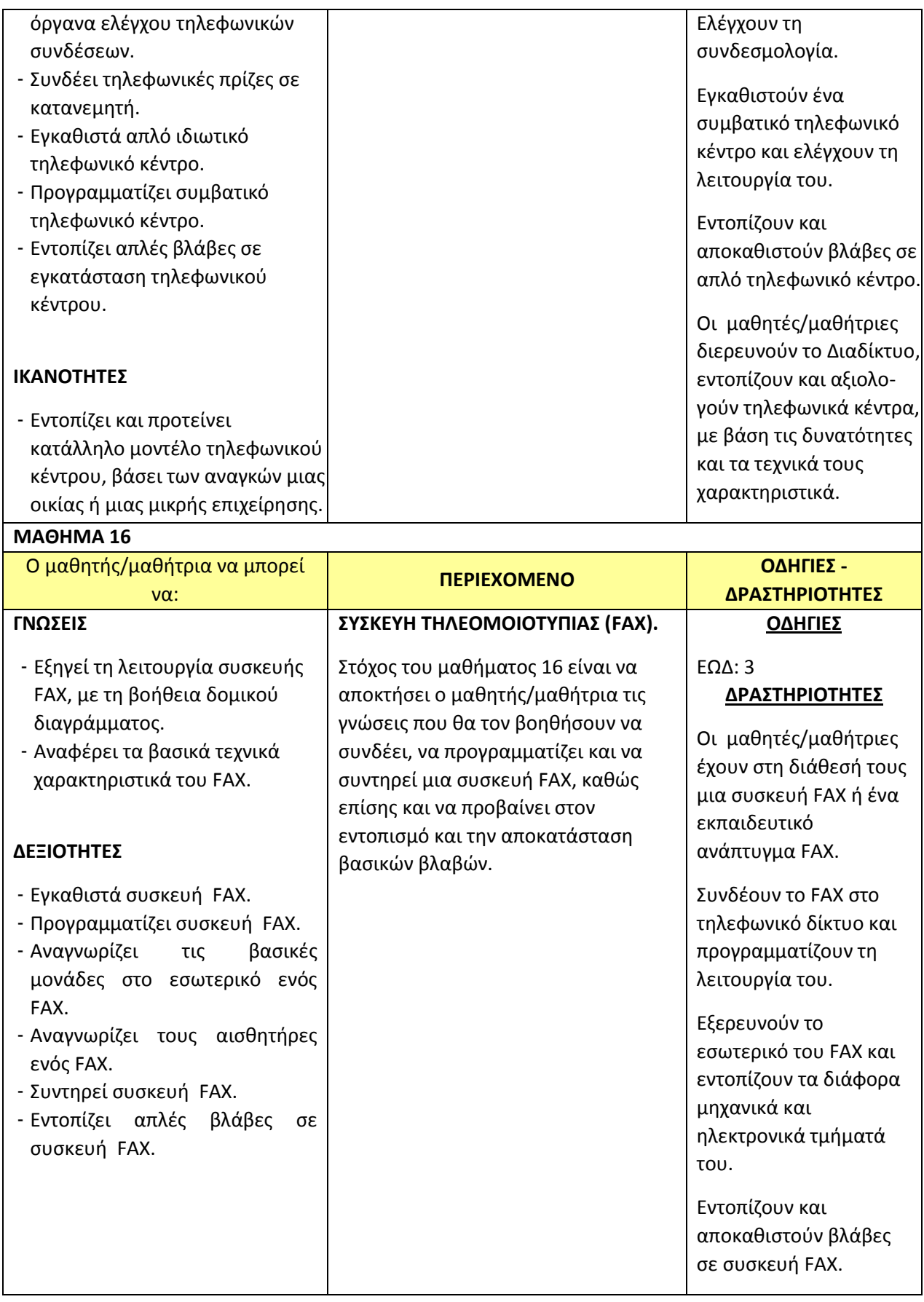

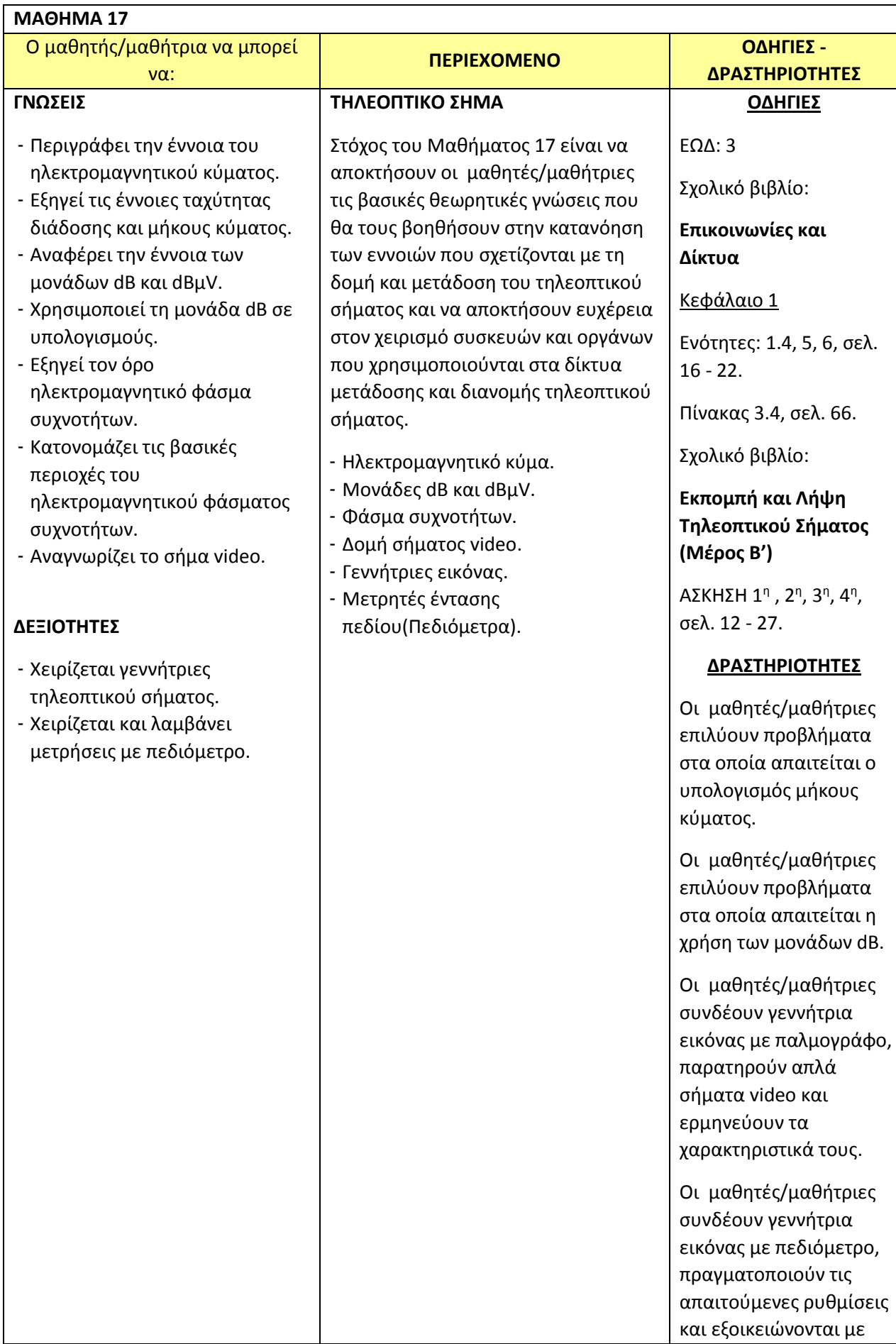

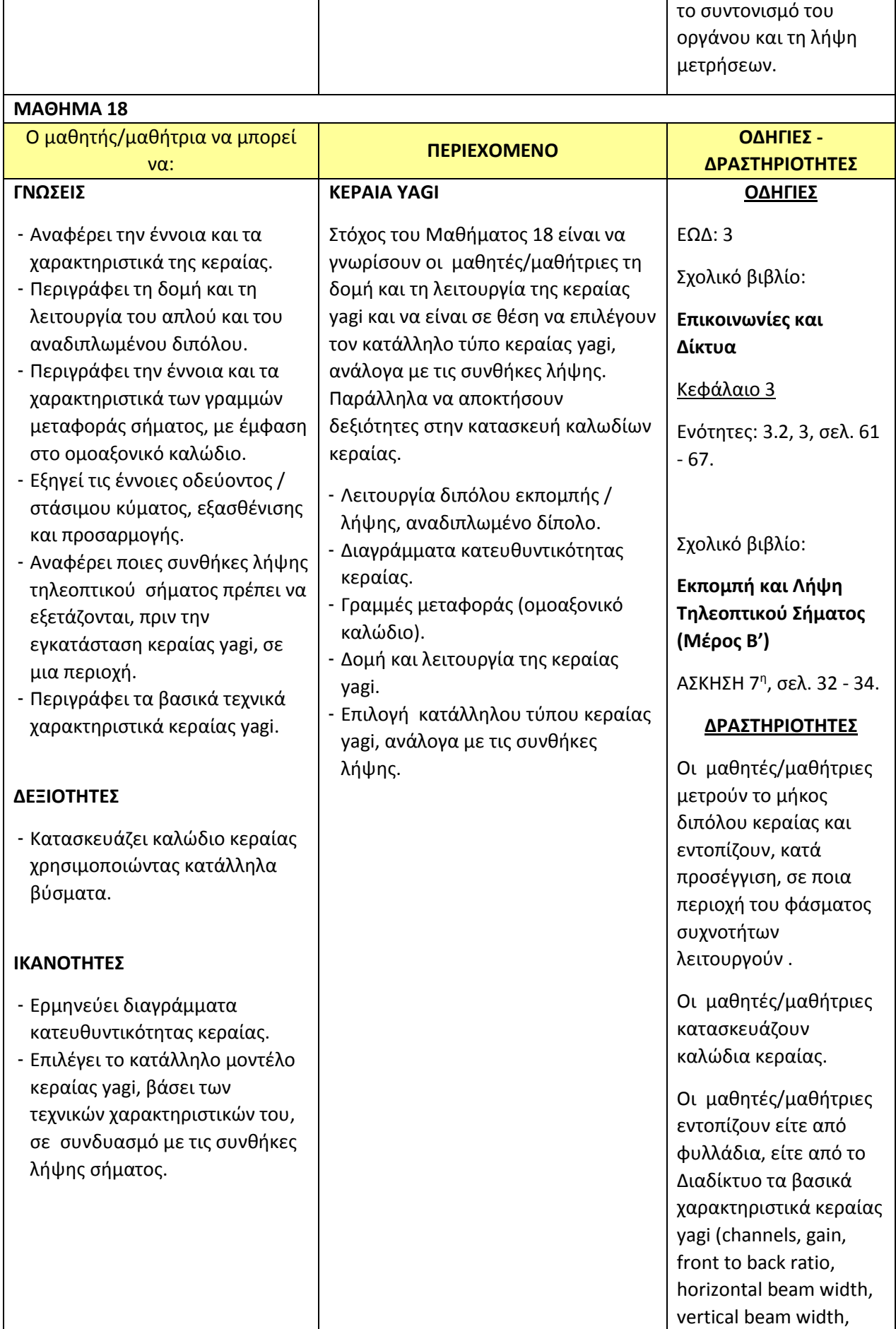

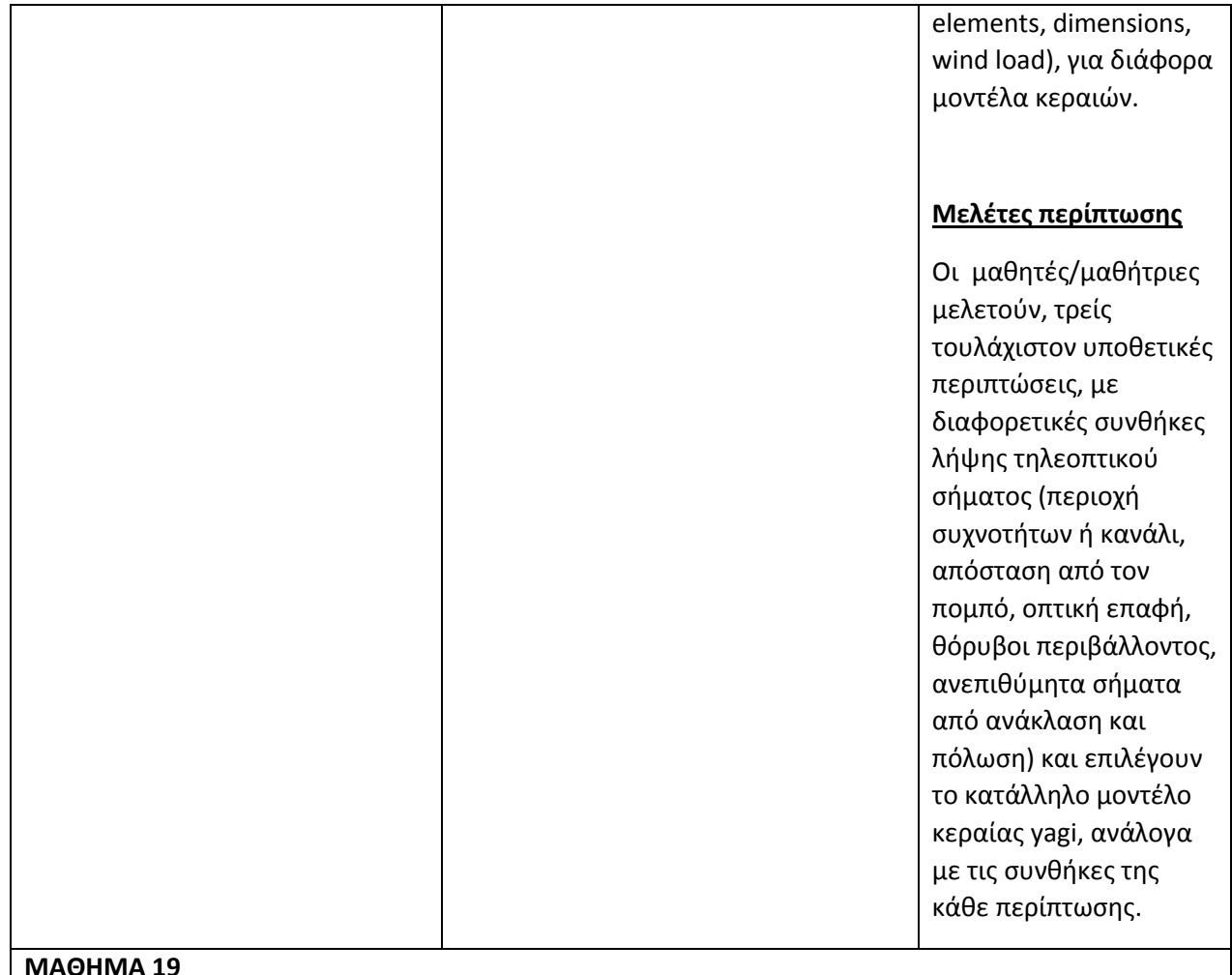

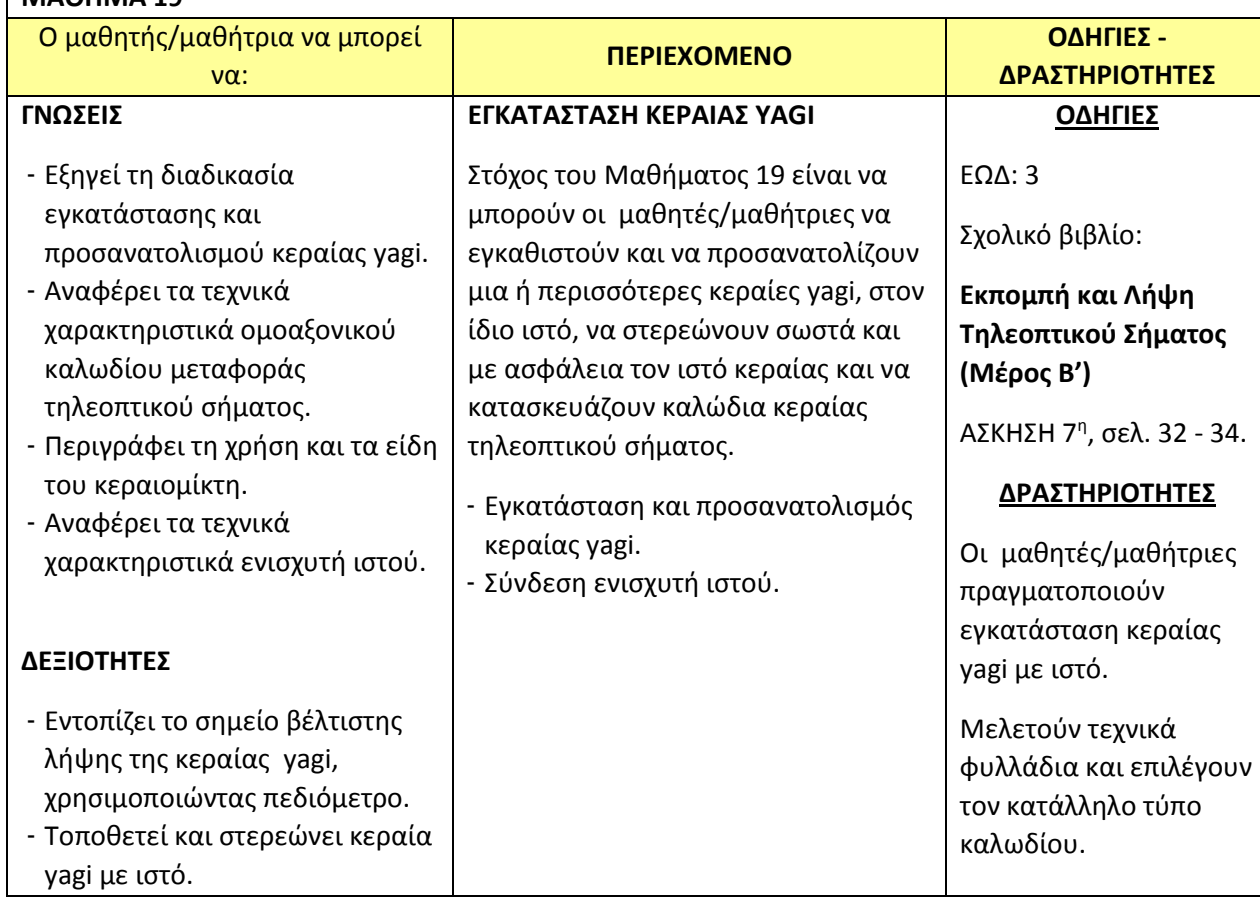

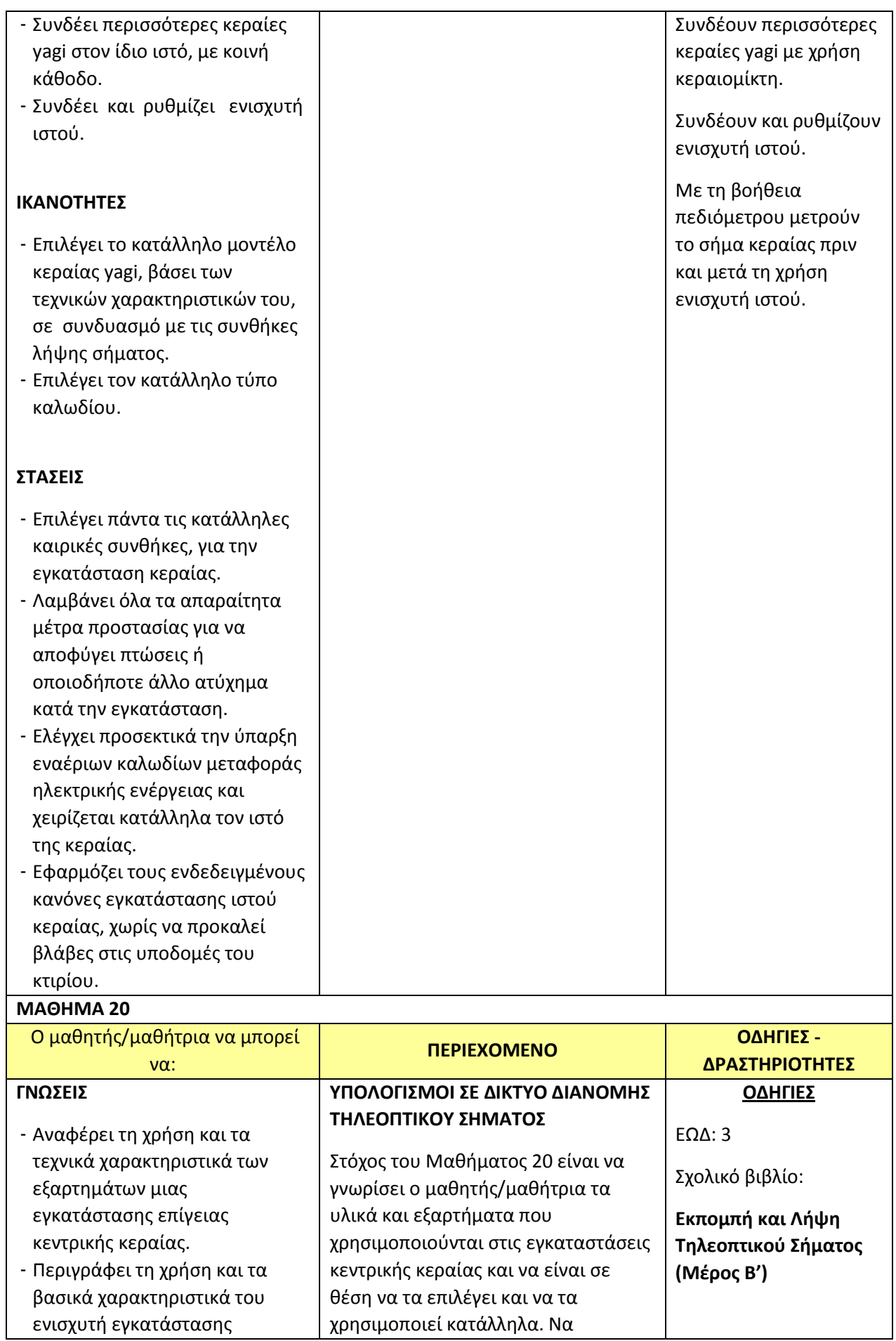

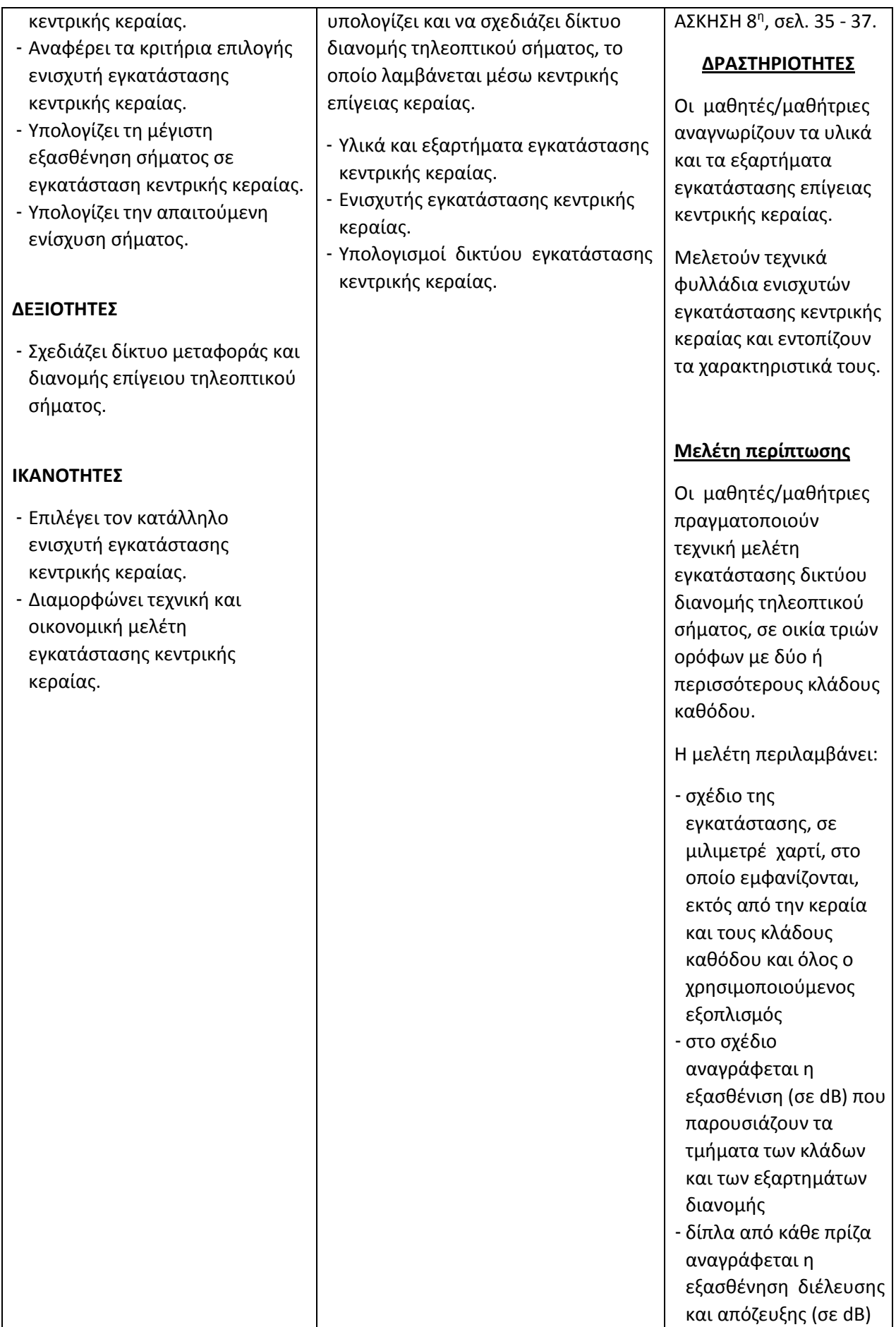

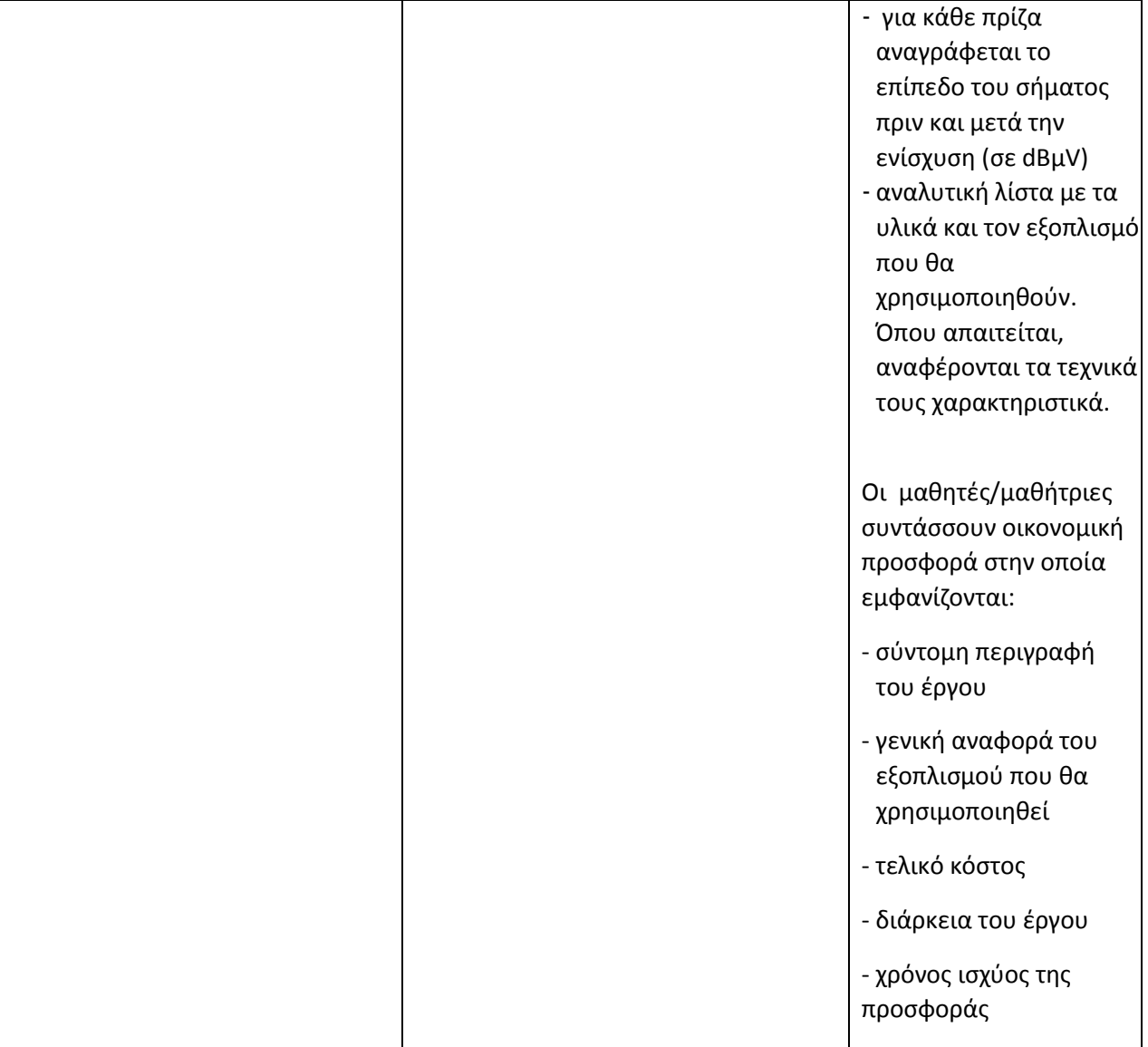

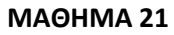

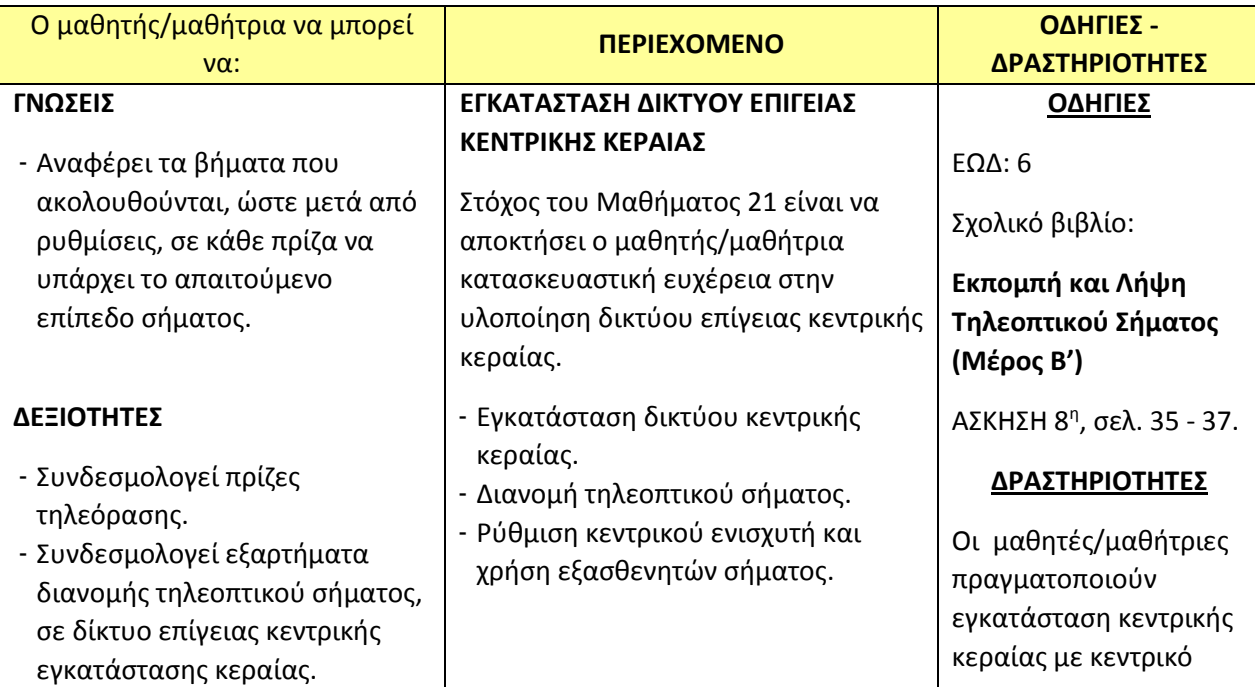

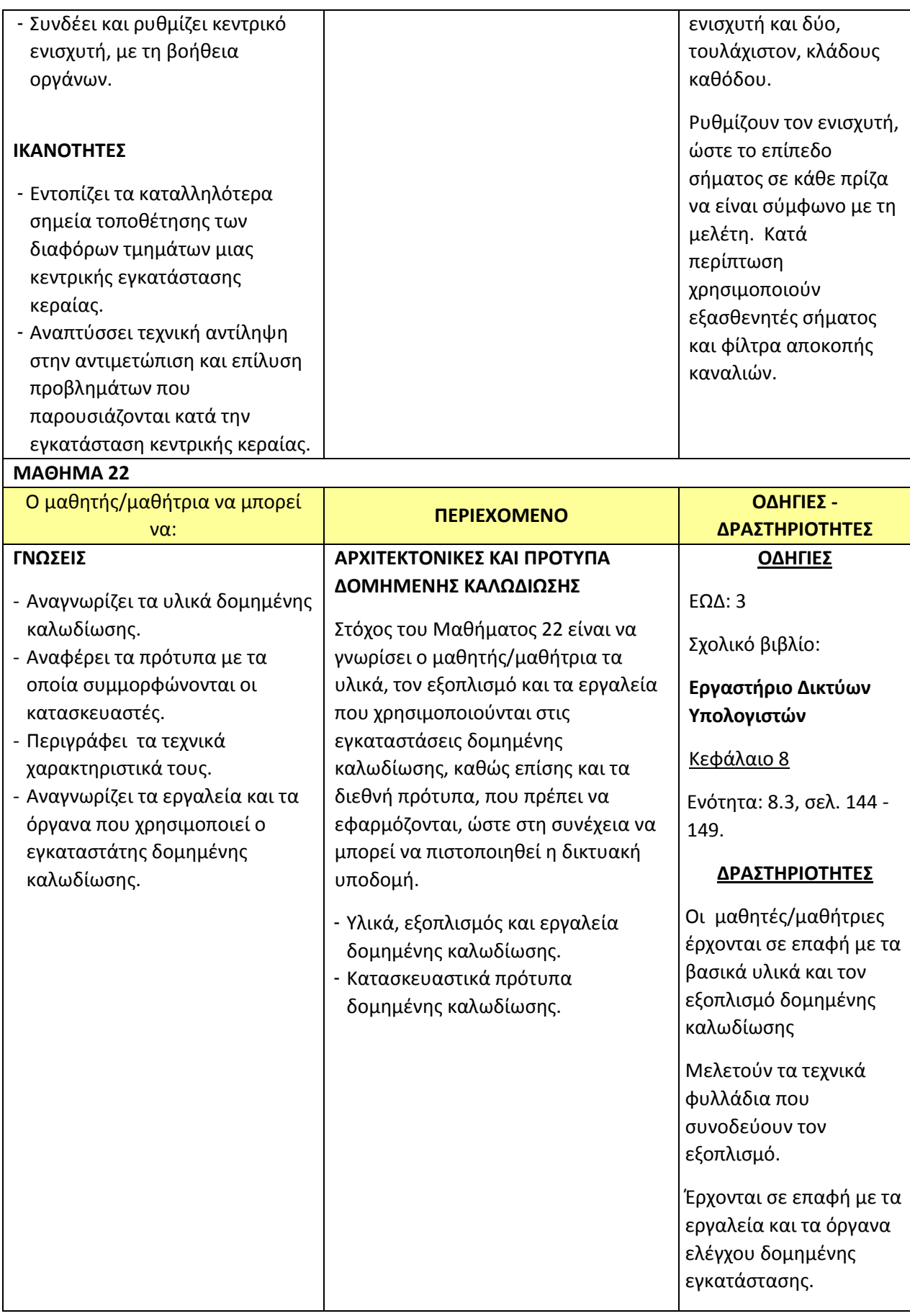

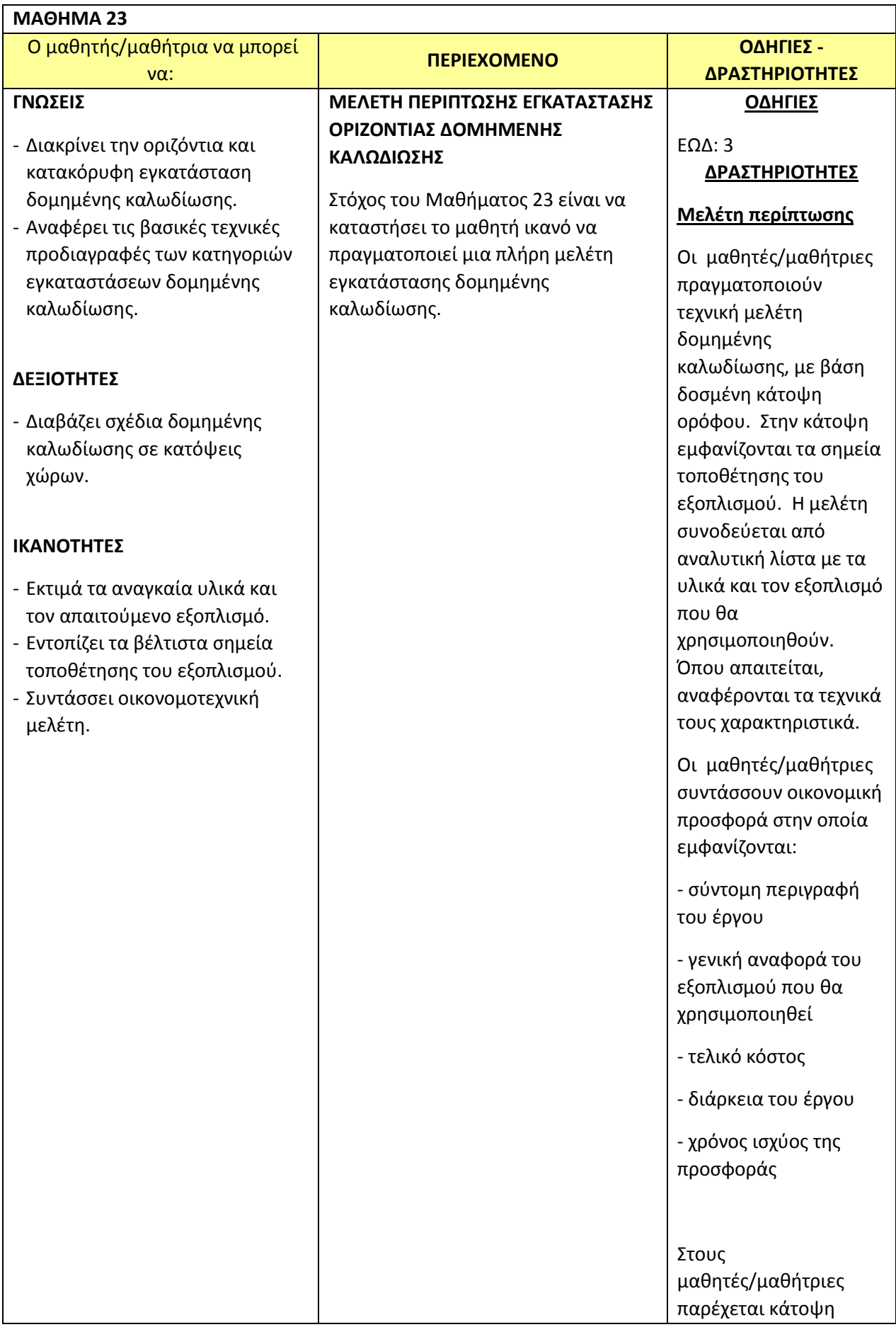

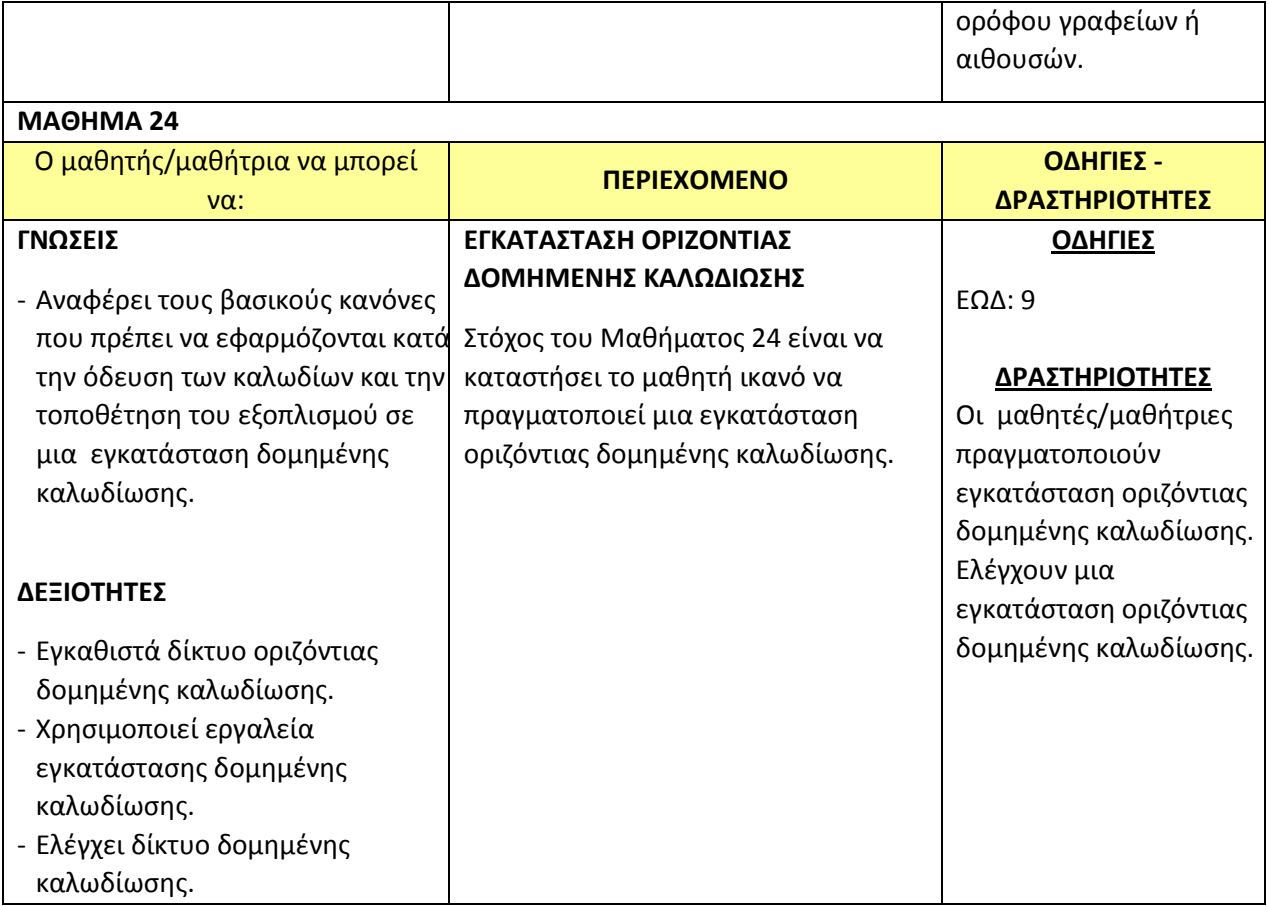